# OCF Core Specification Extension WiFi Easy Setup

**VERSION 1.3.0 | December 2017**

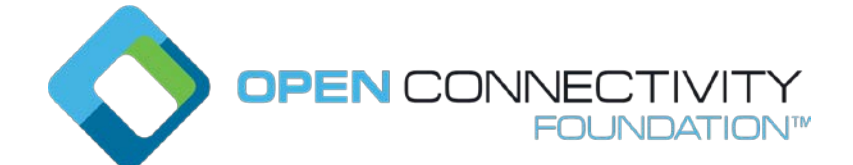

# **CONTACT [admin@openconnectivity.org](mailto:admin@openconnectivity.org)**

# **Legal Disclaimer**

 NOTHING CONTAINED IN THIS DOCUMENT SHALL BE DEEMED AS GRANTING YOU ANY KIND OF LICENSE IN ITS CONTENT, EITHER EXPRESSLY OR IMPLIEDLY, OR TO ANY INTELLECTUAL PROPERTY OWNED OR CONTROLLED BY ANY OF THE AUTHORS OR DEVELOPERS OF THIS DOCUMENT. THE INFORMATION CONTAINED HEREIN IS PROVIDED ON AN "AS IS" BASIS, AND TO THE MAXIMUM EXTENT PERMITTED BY APPLICABLE LAW, THE AUTHORS AND DEVELOPERS OF THIS SPECIFICATION HEREBY DISCLAIM ALL OTHER WARRANTIES AND CONDITIONS, EITHER EXPRESS OR IMPLIED, STATUTORY OR AT COMMON LAW, INCLUDING, BUT NOT LIMITED TO, IMPLIED WARRANTIES OF MERCHANTABILITY OR FITNESS FOR A PARTICULAR PURPOSE. OPEN CONNECTIVITY FOUNDATION, INC. FURTHER DISCLAIMS ANY AND ALL WARRANTIES OF NON-INFRINGEMENT, ACCURACY OR LACK OF VIRUSES.

 The OCF logo is a trademark of Open Connectivity Foundation, Inc. in the United States or other countries. \*Other names and brands may be claimed as the property of others.

Copyright © 2017 Open Connectivity Foundation, Inc. All rights reserved.

Copying or other form of reproduction and/or distribution of these works are strictly prohibited.

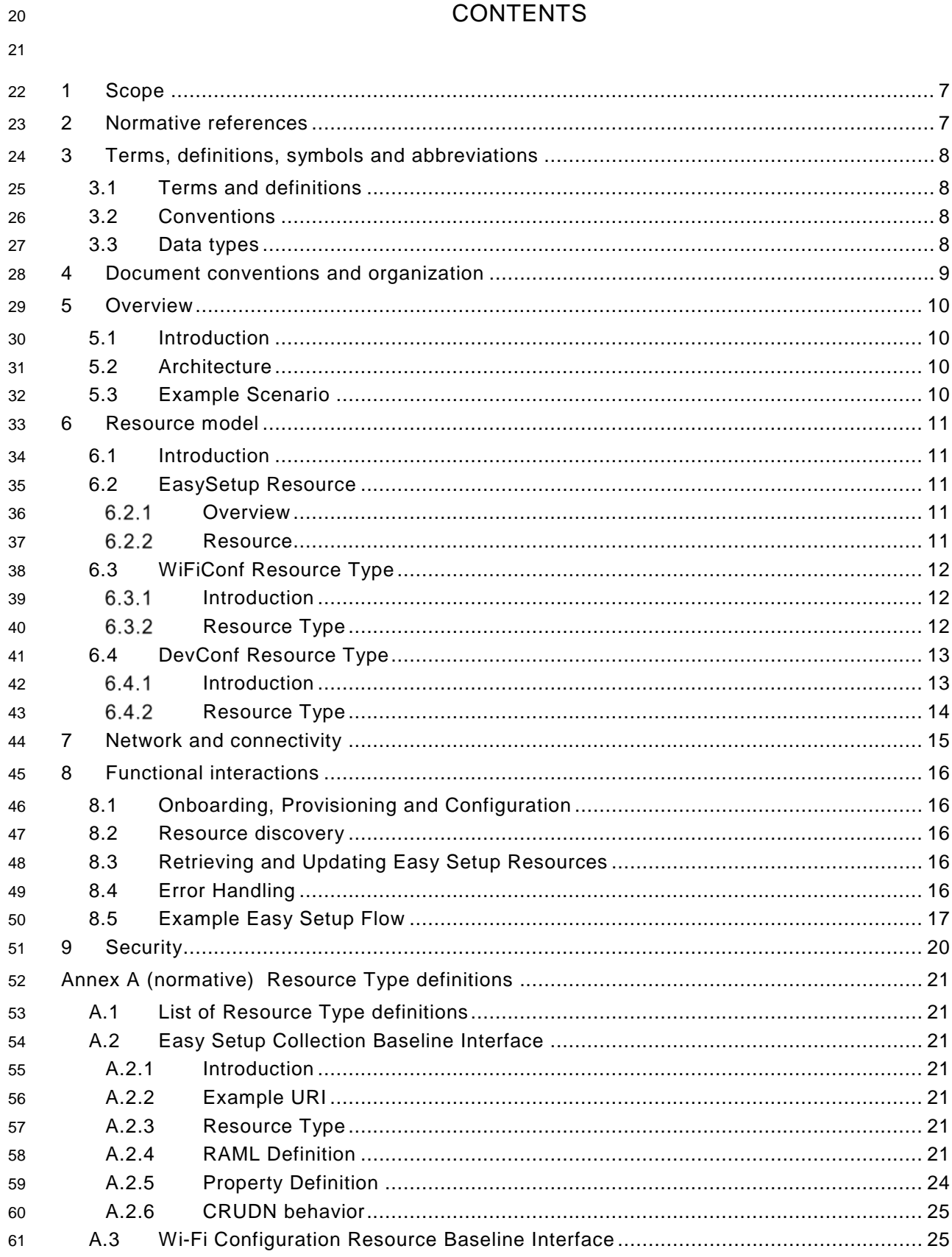

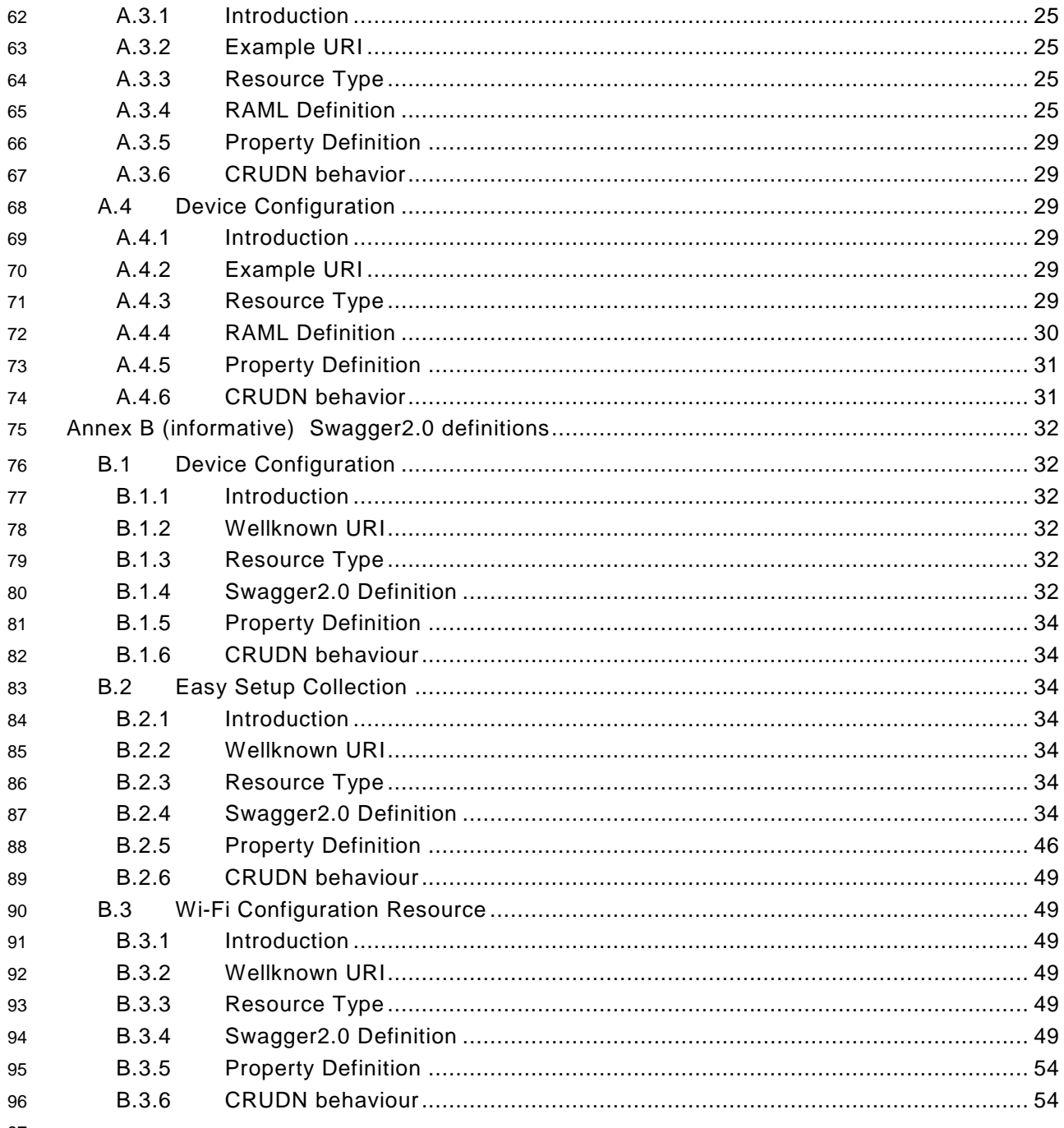

- $97\,$
- 98

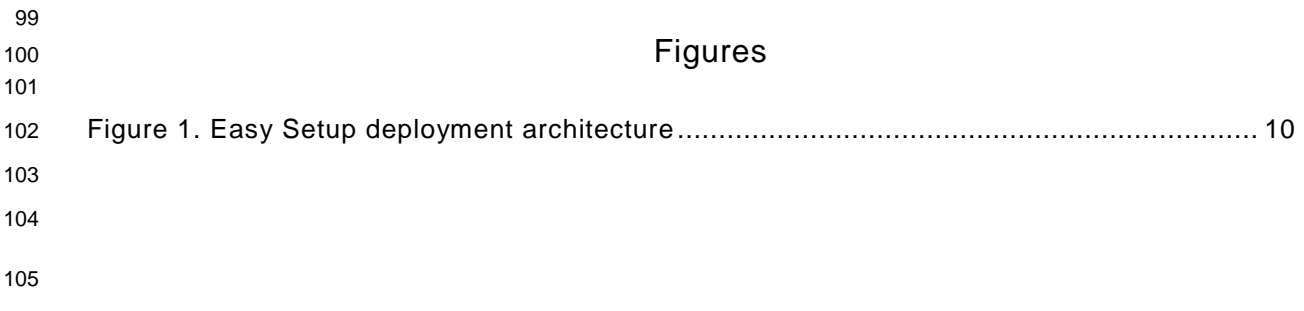

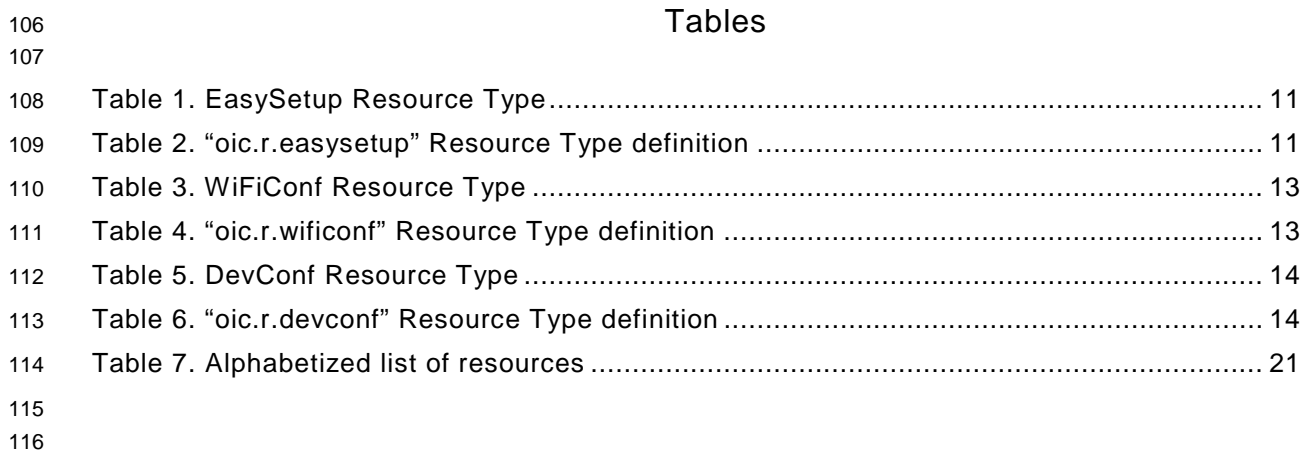

# <span id="page-6-0"></span>**1 Scope**

 This specification defines functional extensions to the capabilities defined in the OCF [Core](#page-6-2)  [Specification](#page-6-2) to meet the requirements of Wi-Fi Easy Setup. This specification specifies new Resource Types to enable the functionality and any extensions to the existing capabilities defined in the OCF [Core Specification.](#page-6-2)

## <span id="page-6-1"></span>**2 Normative references**

 The following documents, in whole or in part, are normatively referenced in this document and are indispensable for its application. For dated references, only the edition cited applies. For undated references, the latest edition of the referenced document (including any amendments) applies.

- <span id="page-6-2"></span>OCF Core Specification, *Open Connectivity Foundation Core Specification*, Version 1.3
- Available at: [https://openconnectivity.org/specs/OCF\\_Core\\_Specification\\_v1.3.0.pdf](https://openconnectivity.org/specs/OCF_Core_Specification_v1.3.0.pdf)
- Latest version available at: [https://openconnectivity.org/specs/OCF\\_Core\\_Specification.pdf](https://openconnectivity.org/specs/OCF_Core_Specification.pdf)
- <span id="page-6-4"></span>OCF Security Specification, *Open Connectivity Foundation Security Capabilities*, Version 1.3
- Available at: [https://openconnectivity.org/specs/OCF\\_Security\\_Specification\\_v1.3.0.pdf](https://openconnectivity.org/specs/OCF_Security_Specification_v1.3.0.pdf)
- Latest version available at: [https://openconnectivity.org/specs/OCF\\_Security\\_Specification.pdf](https://openconnectivity.org/specs/OCF_Security_Specification.pdf)
- <span id="page-6-3"></span>IEEE 802.11:2016, IEEE Standard for Information technology—Telecommunications and
- information exchange between systems Local and metropolitan area networks—Specific
- requirements Part 11: Wireless LAN Medium Access Control (MAC) and Physical Layer (PHY)
- Specifications, December 2016
- <https://standards.ieee.org/findstds/standard/802.11-2016.html>
- IETF RFC 7159, *The JavaScript Object Notation (JSON) Data Interchange Format*, March 2014 <https://www.rfc-editor.org/info/rfc7159>
- IETF RFC 7252, *The Constrained Application Protocol (CoAP)*, June 2014 <https://www.rfc-editor.org/info/rfc7252>
- JSON Schema Validation, *JSON Schema: interactive and non-interactive validation*, January 2013 <http://json-schema.org/latest/json-schema-validation.html>
- OpenAPI specification, *aka Swagger RESTful API Documentation Specification*, Version 2.0 <https://github.com/OAI/OpenAPI-Specification/blob/master/versions/2.0.md>
- 

# <span id="page-7-0"></span>**3 Terms, definitions, symbols and abbreviations**

All terms and definitions as defined in the OCF [Core Specification](#page-6-2) also apply to this specification.

# <span id="page-7-1"></span>**3.1 Terms and definitions**

As defined in the OCF [Core Specification](#page-6-2) with the following additions

#### **3.1.1.**

# **Easy Setup Enrollment**

- Easy Setup Enrollment is a step during Easy Setup in which the Enrollee is contacted by the
- Mediator to configure the Enroller's information by means of accessing Easy Setup Resources.
- **3.1.2.**
- **Enrollee**
- The Device that needs to be configured and connected. E.g. Air-conditioner, Printer.

## **3.1.3.**

## **Enroller**

- Target network entity to which the Enrollee connects. E.g. Wi-Fi AP
- **3.1.4.**

## **Mediator**

- Device that enables the Enrollee to connect to the target network (Enroller). The Mediator transfers configuration information to the Enrollee. E.g. Mobile Phone
- 

#### **3.1.5.**

## **Easy Setup**

 Process of configuring an Enrollee using Mediator (by transferring of essential information to the Enrollee).

- **3.1.6.**
- **Soft AP**
- Software Enabled Access Point hosted on the device which is not a dedicated Access Point.

# <span id="page-7-2"></span>**3.2 Conventions**

 In this specification a number of terms, conditions, mechanisms, sequences, parameters, events, states, or similar terms are printed with the first letter of each word in uppercase and the rest lowercase (e.g., Network Architecture). Any lowercase uses of these words have the normal technical English meaning.

#### <span id="page-7-3"></span>**3.3 Data types**

177 As defined in the OCF [Core Specification.](#page-6-2)

# <span id="page-8-0"></span>**4 Document conventions and organization**

- In this document, features are described as required, recommended, allowed or DEPRECATED as follows:
- Required (or shall or mandatory)(M).
- These basic features shall be implemented to comply with Core Architecture. The phrases "shall not", and "PROHIBITED" indicate behaviour that is prohibited, i.e. that if performed means the implementation is not in compliance.
- Recommended (or should)(S).

 • These features add functionality supported by Core Architecture and should be implemented. Recommended features take advantage of the capabilities Core Architecture, usually without imposing major increase of complexity. Notice that for compliance testing, if a recommended feature is implemented, it shall meet the specified requirements to be in compliance with these guidelines. Some recommended features could become requirements in the future. The phrase "should not" indicates behaviour that is permitted but not recommended.

- Allowed (may or allowed)(O).
- These features are neither required nor recommended by Core Architecture, but if the feature is implemented, it shall meet the specified requirements to be in compliance with these guidelines.
- DEPRECATED.

 • Although these features are still described in this specification, they should not be implemented except for backward compatibility. The occurrence of a deprecated feature during operation of an implementation compliant with the current specification has no effect on the implementation's operation and does not produce any error conditions. Backward compatibility may require that a feature is implemented and functions as specified but it shall never be used by implementations compliant with this specification.

- Conditionally allowed (CA)
- The definition or behaviour depends on a condition. If the specified condition is met, then the definition or behaviour is allowed, otherwise it is not allowed.
- Conditionally required (CR)
- The definition or behaviour depends on a condition. If the specified condition is met, then the definition or behaviour is required. Otherwise the definition or behaviour is allowed as default unless specifically defined as not allowed.
- 
- Strings that are to be taken literally are enclosed in "double quotes".
- Words that are emphasized are printed in italic.

# <span id="page-9-0"></span>**5 Overview**

#### <span id="page-9-1"></span>**5.1 Introduction**

 This specification describes a way to setup and configure a new OCF Device, using an already configured OCF Device or onboarding tool.

- The described setup and configure mechanism is optional and other mechanisms are allowed to be used.
- Specifically, this method allows the transferring of essential information to the new Device, which includes:
- Local network connection information, e.g. in case of Wi-Fi it will be Wi-Fi access point information.
- Device Configuration: Additional Device configuration information.
- Easy Setup can be enhanced in future by incorporating other suitable technologies.

## <span id="page-9-2"></span>**5.2 Architecture**

- [Figure 1](#page-9-4) shows the deployment architectural approach.
- 

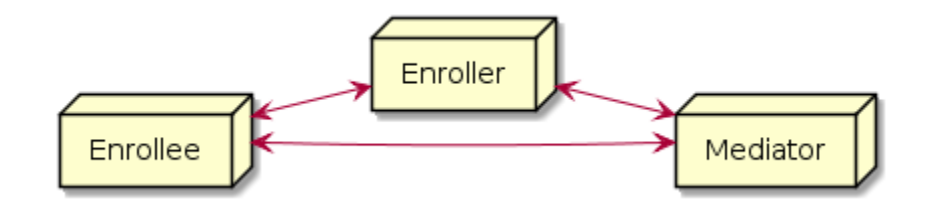

<span id="page-9-4"></span>**Figure 1. Easy Setup deployment architecture**

 Easy Setup defines the following roles: Enrollee, Enroller, and Mediator. Please refer to Section [3.1](#page-7-1) for definitions thereof.

#### <span id="page-9-3"></span>**5.3 Example Scenario**

- The following scenario presents a typical setup case.
- The configuration information and steps taken may vary depending on the Device's type and status.
- 1. The Enrollee enters Easy Setup mode (when the Device is unboxed for the first time, it may be in this mode by default).
- 2. The Mediator discovers and connects to the Enrollee.
- 3. The Mediator performs Security Provisioning of the Enrollee.
- 4. The Mediator transmits Wi-Fi Setting Information to the Enrollee.
- 5. Using the information received from the Mediator, the Enrollee connects to the Enroller (Wi-Fi AP).

# <span id="page-10-0"></span>245 **6 Resource model**

# <span id="page-10-1"></span>246 **6.1 Introduction**

- 247 Devices capable of Easy Setup shall support the following Resource Types.
- 248 1. EasySetup Resource Type
- 249 2. WiFiConf Resource Type
- 250 3. DevConf Resource Type

251 The EasySetup Resource Type is a Collection Resource and shall contain Links to instances of at 252 least WiFiConf and DevConf. A vendor may add links to other Resource Types.

253 Note that the EasySetup Resource Type supports the batch Interface (oic.if.b) which allows for 254 efficient data delivery with a single request rather than multiple requests to each linked Resource.

# EasySetup Resource |- WiFiConf Resource<br>|- WiFiConf Resource<br>|- DevConf Resource

255<br>256

# **Figure 2. Easy Setup Resource Types**

# <span id="page-10-2"></span>257 **6.2 EasySetup Resource**

# <span id="page-10-3"></span>258 **Overview**

259 The EasySetup Resource stores useful information including current status of Enrollee and last 260 error code which was produced in the process of Easy Setup.

# <span id="page-10-4"></span>261 **Resource**

- 262 The Easy Setup Resource Type is as defined in [Table 1. EasySetup Resource Type.](#page-10-5)
- 

# 263 **Table 1. EasySetup Resource Type**

<span id="page-10-5"></span>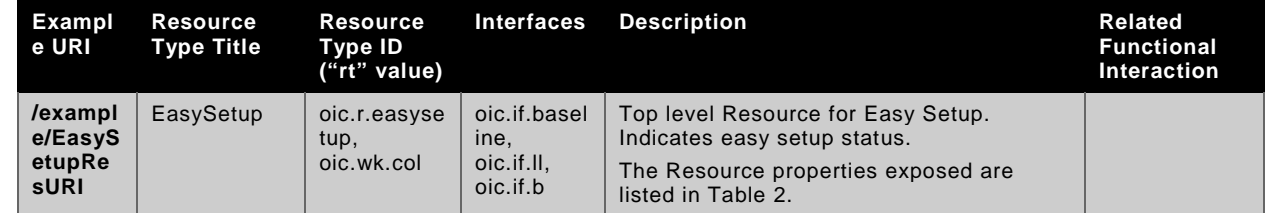

264

265 [Table 2. "oic.r.easysetup"](#page-10-6) Resource Type definition defines the details for the "oic.r.easysetup" 266 Resource Type.

# 267 **Table 2. "oic.r.easysetup" Resource Type definition**

<span id="page-10-6"></span>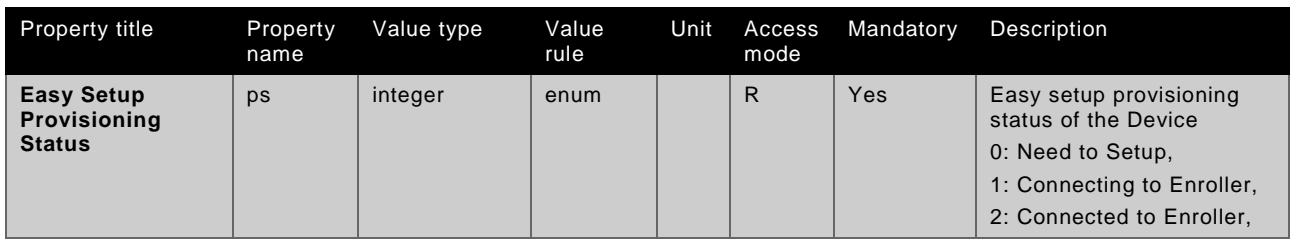

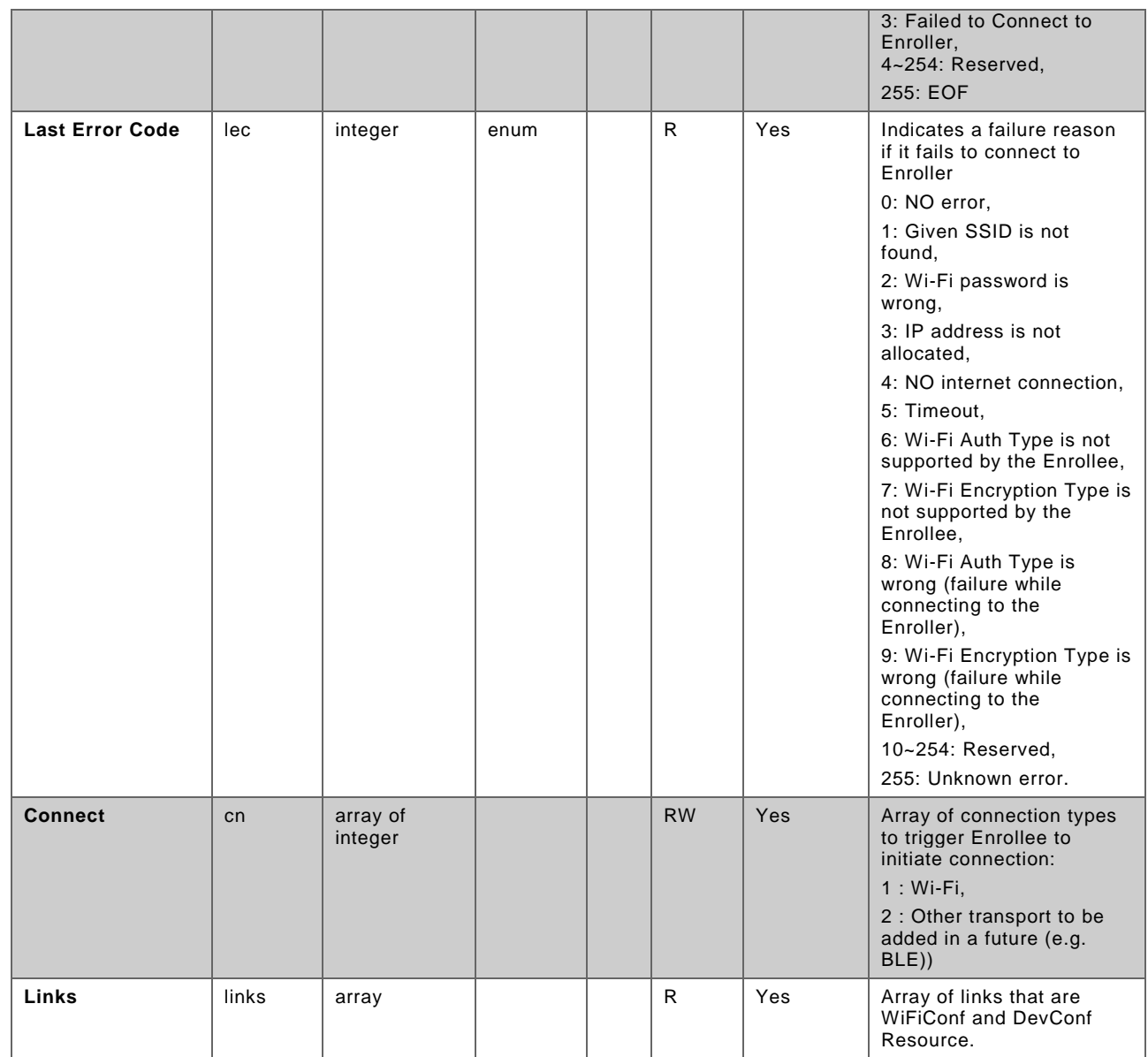

268 Enrollee shall set the following as default values (for example, when Device is unboxed first time):

- 269 "ps" equal to 0.
- 270 "lec" equal to 0.
- 271 "cn" equal to an empty array.
- <span id="page-11-0"></span>272 **6.3 WiFiConf Resource Type**
- <span id="page-11-1"></span>273 **6.3.1 Introduction**

274 The WiFiConf Resource Type stores information to help an Enrollee to connect to an existing Wi-275 Fi AP.

# <span id="page-11-2"></span>276 **Resource Type**

277 The WiFiConf Resource Type is as defined in [Table 3. WiFiConf Resource Type.](#page-12-2)

# 278 **Table 3. WiFiConf Resource Type**

<span id="page-12-2"></span>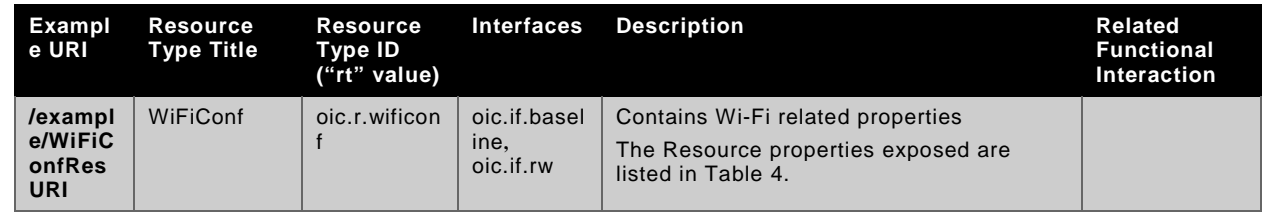

279

280 Table 4. "oic.r.wificonf" [Resource Type definition](#page-12-3) defines the details for the "oic.r.wificonf" 281 Resource Type.

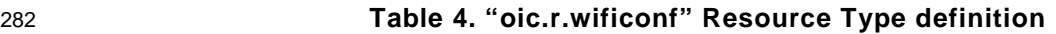

<span id="page-12-3"></span>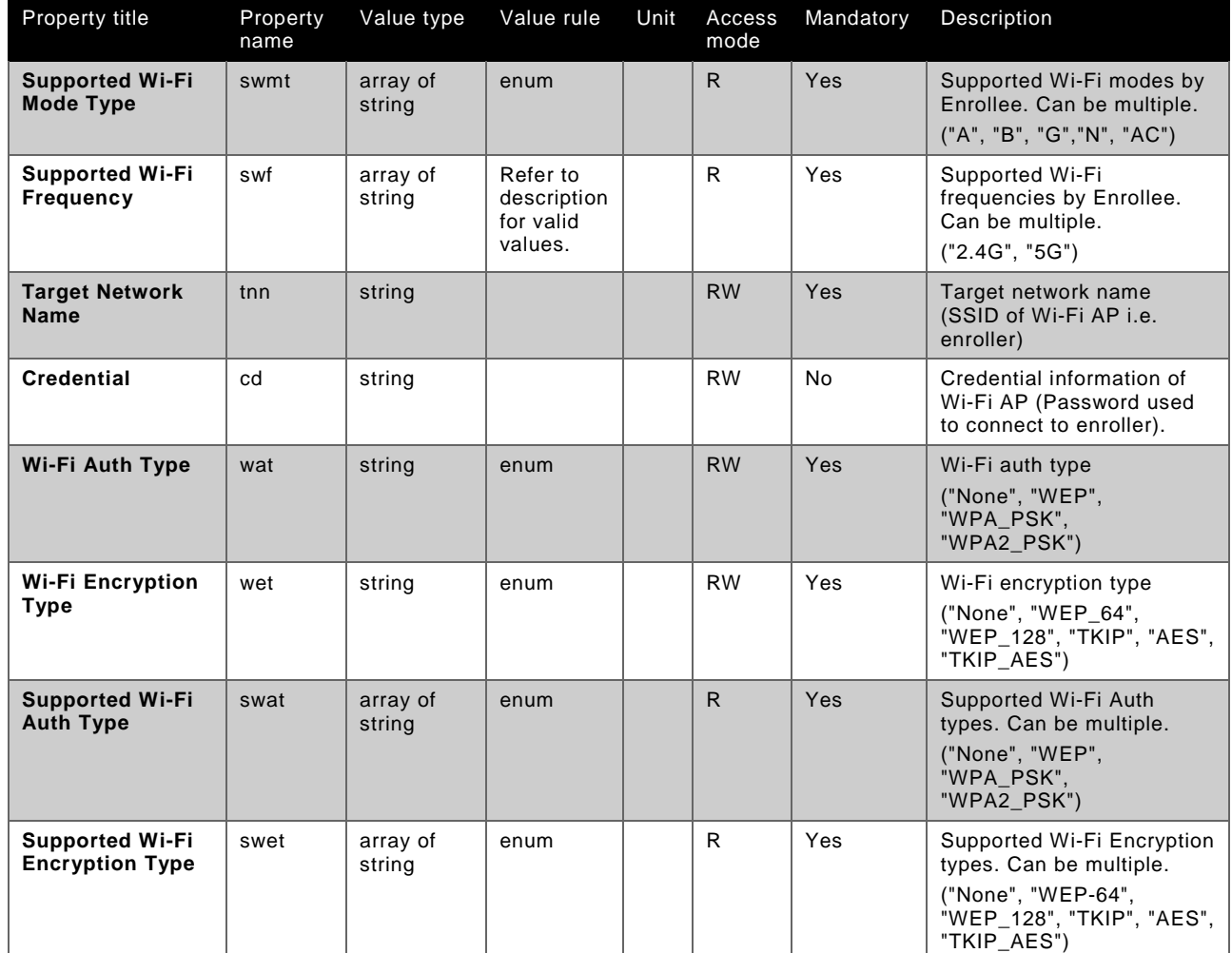

283

# <span id="page-12-0"></span>284 **6.4 DevConf Resource Type**

<span id="page-12-1"></span>285 **Introduction**

```
286 The DevConf Resource Type stores Device configuration information required in Wi-Fi Easy Setup.
```
# <span id="page-13-0"></span>287 **Resource Type**

288 The DevConf Resource Type is as defined in [Table 5. DevConf Resource Type](#page-13-1)

# 289 **Table 5. DevConf Resource Type**

<span id="page-13-1"></span>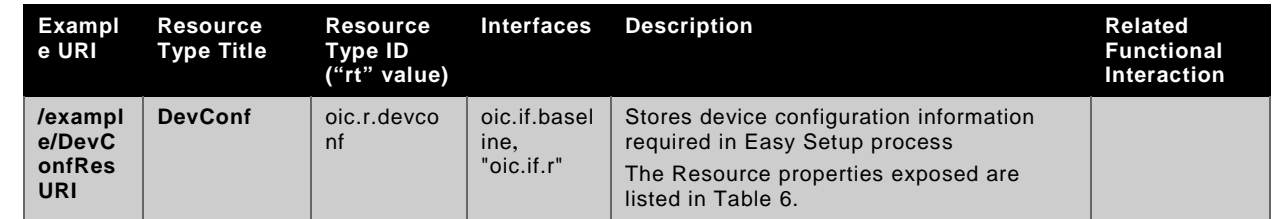

290

291 Table 6. "oic.r.devconf" [Resource Type definition](#page-13-2) defines the details for the "oic.r.devconf" 292 Resource Type.

# 293 **Table 6. "oic.r.devconf" Resource Type definition**

<span id="page-13-2"></span>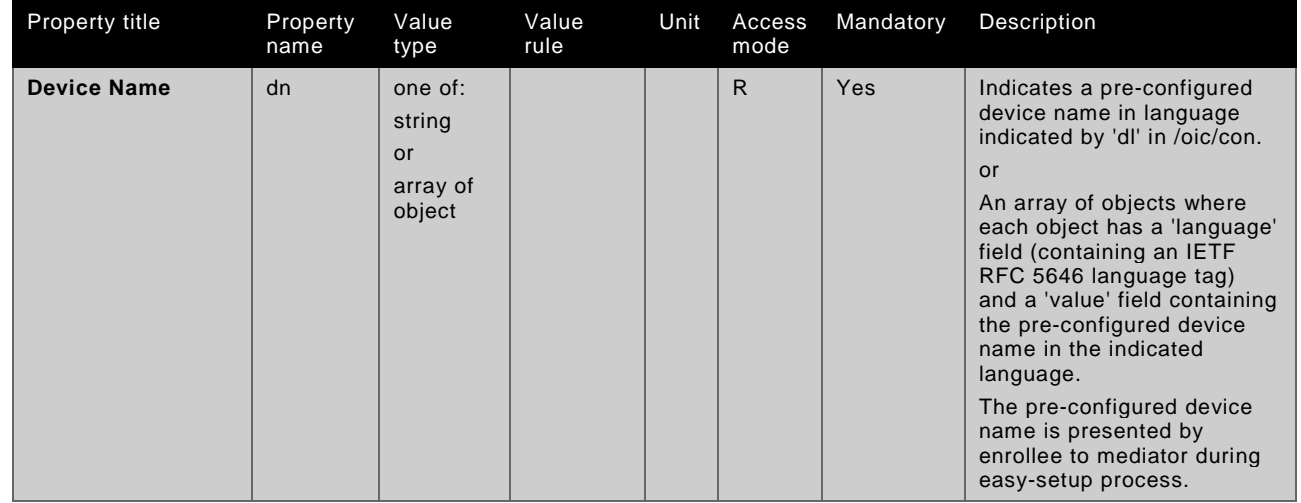

# <span id="page-14-0"></span>**7 Network and connectivity**

- Both the Mediator and Enrollee communicate via a common connectivity (e.g. Wi-Fi).
- If using Wi-Fi for Easy Setup then the Enrollee shall have capability to act as a Soft AP. A Soft AP shall support the access point requirements defined by [IEEE 802.11:2016.](#page-6-3)

# <span id="page-15-0"></span>**8 Functional interactions**

# <span id="page-15-1"></span>**8.1 Onboarding, Provisioning and Configuration**

 Mediator may perform Ownership Transfer on the Enrollee and may also perform ACL provisioning. If it does so, the Mediator must conform to any existing DOXS and AMS requirements respectively. For details refer to the OCF Security [Specification.](#page-6-4)

# <span id="page-15-2"></span>**8.2 Resource discovery**

The Mediator connects to the Enrollee via a mutually supported connection.

 When in Easy Setup phase, if using Wi-Fi as the connectivity between the Enrollee and the Mediator then the Enrollee shall make itself discoverable as a Soft AP. The Soft AP has additional availability constraints which are documented in the OCF Security Specification.

# <span id="page-15-3"></span>**8.3 Retrieving and Updating Easy Setup Resources**

 The Enrollee shall expose Easy Setup Resources such that a Mediator is able to discover them using standard OCF Resource discovery methods (i.e. via a RETRIEVE on /oic/res); see the [OCF](#page-6-2) [Core Specification,](#page-6-2) Section 11.3.

 Easy Setup Resources shall expose only secure Endpoints (e.g. CoAPS); see the OCF [Core](#page-6-2)  [Specification,](#page-6-2) Section 10.

 The Mediator may request retrieval of an Easy Setup Resource to check the Enrollee's status at any stage of Easy Setup. This applies only when the Enrollee & the Mediator are on a common network.

 The Mediator may request that the Enrollee update its Resource Property(-ies). Upon request from the Mediator the Enrollee shall update its current Resource Property Values, and shall perform any required action. For example, if the "cn" Property of "EasySetup" Resource is updated by the Mediator, to indicate connection to Wi-Fi, the Enrollee shall start the connection to Enroller.

For details of Easy Setup Resources refer to Section [6.](#page-10-0)

# <span id="page-15-4"></span>**8.4 Error Handling**

 The "lec" Property of the EasySetup Resource (i.e. oic.r.easysetup) is used to indicate the error that occurred in the Easy Setup process while trying to connect to the Enroller (using the information provided by the Mediator in WiFiConf Resource):

- The Enrollee shall set "lec" Property to 1, if it fails to connect because it can't find the SSID.
- The Enrollee shall set "lec" Property to 2, if it fails to connect due to wrong credential (password) information.
- The Enrollee should set "lec" Property to 6, if the Auth type is not supported by the Enrollee.
- The Enrollee should set "lec" Property to 7, if the Encryption type is not supported by the Enrollee.
- The Enrollee should set "lec" Property to 8, if it fails to connect due to wrong Auth type information (even though it's supported by the Enrollee).
- The Enrollee should set "lec" Property to 9, if it fails to connect due to wrong Encryption type information (even though it's supported by the Enrollee).
- When using Wi-Fi as the connectivity between the Enrollee and Mediator, if the Enrollee fails to
- connect to the Enroller, it shall again make itself discoverable as a Soft AP (in case it destroyed
- its Soft AP earlier).

# <span id="page-16-0"></span>**8.5 Example Easy Setup Flow**

The following figure shows an example Easy Setup flow for informative purposes:

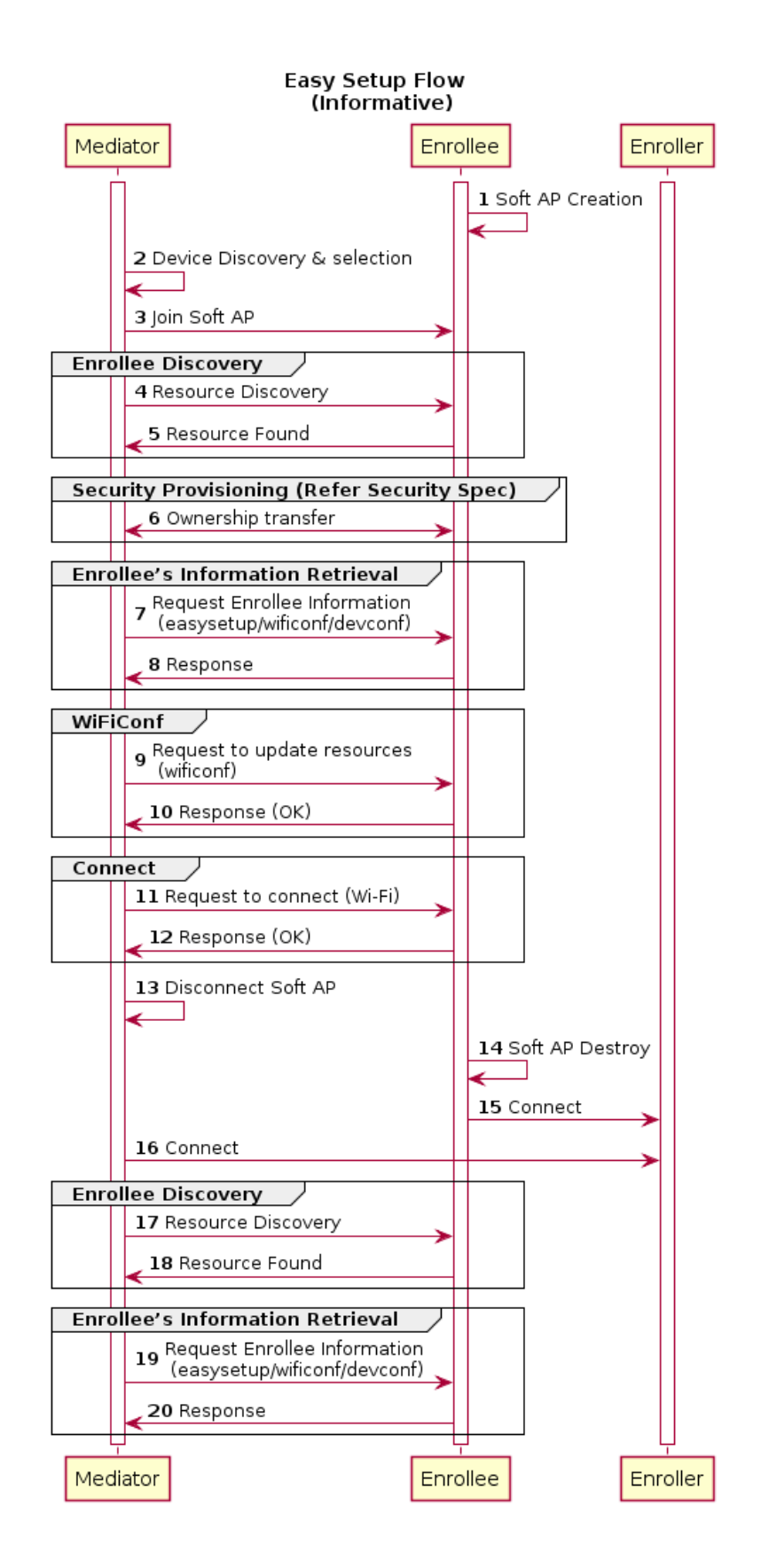

# 346 **Figure 3. Easy Setup Flow (Informative)**

348 The example flow above undergoes security provisioning (step 6) during Easy Setup.<br>349 Alternatively security provisioning can be done before Enrollee Discovery (steps 4 and

Alternatively security provisioning can be done before Enrollee Discovery (steps 4 and 5) if 350 preferred. Please refer to the OCF Security [Specification](#page-6-4) for more information on the different

351 scenarios.

# <span id="page-19-0"></span>**9 Security**

Wi-Fi Easy Setup security requirements are captured in the OCF Security [Specification.](#page-6-4)

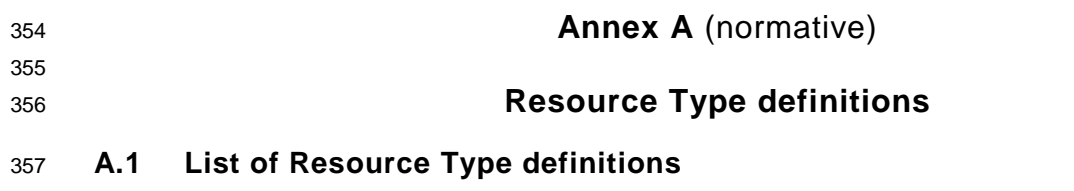

<span id="page-20-1"></span>358 [Table 7](#page-20-7) contains the list of defined resources in this specification.

# 359 **Table 7. Alphabetized list of resources**

<span id="page-20-7"></span><span id="page-20-0"></span>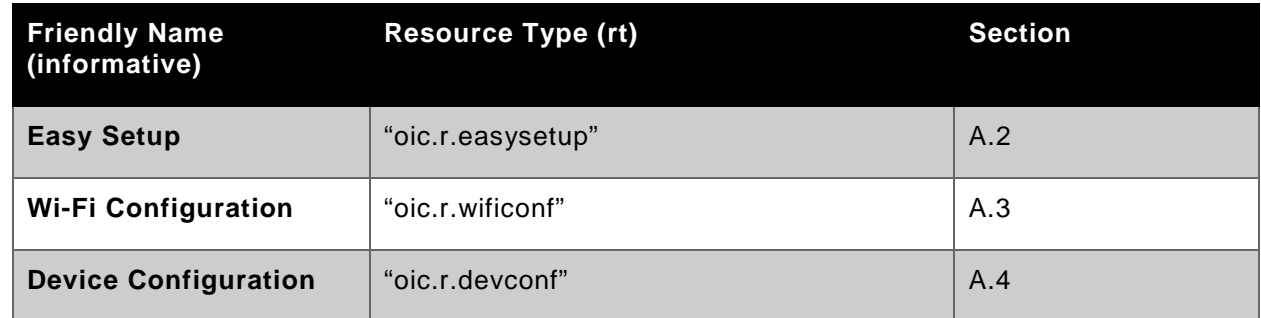

360

361

# <span id="page-20-2"></span>362 **A.2 Easy Setup Collection Baseline Interface**

# <span id="page-20-3"></span>363 **A.2.1 Introduction**

 Easy Setup resource stores useful information including current status of unboxing device and last error code which are produced in a process of easy setup. Note that, Easy Setup resource is a type of collection resource, which contains links to WiFiConf, DevConf resources and may additionally contain links to other resources.

# <span id="page-20-4"></span>368 **A.2.2 Example URI**

369 /example/EasySetupBaselineInterfaceResURI

# <span id="page-20-5"></span>370 **A.2.3 Resource Type**

371 The resource type (rt) is defined as: oic.r.easysetup.

# <span id="page-20-6"></span>372 **A.2.4 RAML Definition**

```
373 #%RAML 0.8
374 title: Easy Setup Resource
       375 version: v0.0.3-20170611
376 traits:<br>377 - inte
377 - interface-11 :<br>378 - queryParamet
             queryParameters:
379 if:<br>380 er
                  enum: ["oic.if.ll"]
381 - interface-baseline :<br>382 - queryParameters:
             queryParameters:
383 if:<br>384 em
                  enum: ["oic.if.baseline"]
385 - interface-all :<br>386 - queryParamete
             queryParameters:
387 if:<br>388 e
                  enum: ["oic.if.baseline", "oic.if.ll", "oic.if.b"]
```

```
389 - interface-batch :<br>390 - ouervParameters
           queryParameters:
391 if:<br>392 e
               enum: ["oic.if.b"]
393
394 /example/EasySetupBaselineInterfaceResURI:
395 description:<br>396 Easy Setup r
396 Easy Setup resource stores useful information including current status of 397 eunoscing device and last error code which are produced in a process of
397 unboxing device and last error code which are produced in a process of 398
398 easy setup.<br>399 Note that,
399 1399 Note that, Easy Setup resource is a type of collection resource, which<br>300 1300 1300 contains links to WiFiConf, DevConf resources and may additionally cont
400 contains links to WiFiConf, DevConf resources and may additionally contain<br>401 links to other resources
          links to other resources.
402
403 is : ['interface-baseline']
404 get:
405 description: |<br>406 Retrieve use
            Retrieve useful information during easy setup process :<br>1
407<br>408
           A current status in easy setup process.
409<br>410
410 A last error code describing reason for failure occurred at the last<br>411
                time.
412
413 responses :
414 200:
415 body:<br>416 app
               application/json:
417 schema: |
418 {
419 "$schema": "http://json-schema.org/draft-04/schema#",
420                                  "description" : "Copyright (c) 2017 Open Connectivity Foundation, Inc. All rights<br>421    reserved.",
421 reserved.",
422 "id": "http://www.openconnectivity.org/ocf-apis/core/schemas/oic.r.easysetup-<br>423 schema.json#",
423 schema.json#",
424 "definitions": {<br>425 "oic.r.easyset
425 "oic.r.easysetup": {<br>426 "type": "object"
426 "type": "object",
427 "allOf": [
\begin{array}{c} 428 \end{array}429 "$ref": "oic.collection-schema.json#/definitions/oic.collection"<br>430 \},
430 },
431 \{432 \text{``properties''}: \{<br>433 \text{``r}: \{433 "rt": {
434 "type": "array",
\begin{array}{ccc} \texttt{435} & \texttt{minItems} & \texttt{1: 2,} \\ \texttt{436} & \texttt{maxItems} & \texttt{2: 2,} \end{array}436 "maxItems": 2,
437 "uniqueItems": true,
438 "items": {
439 "enum": ["oic.r.easysetup","oic.wk.col"]<br>440
440 }
441 },
442 "ps": {<br>"443 "type"
443 "type": "integer",
444 "enum": [0, 1, 2, 3],
A45 "description": "Indicates the easy setup status of the device. (0: Need<br>446 to Setup, 1: Connecting to Enroller, 2: Connected to Enroller, 3: Failed to Connect to Enroller,
446 to Setup, 1: Connecting to Enroller, 2: Connected to Enroller, 3: Failed to Connect to Enroller, 
447 4~254: Reserved, 255: EOF)",
448 "readOnly" : true<br>449 \},
449 },
450 "lec": {
451 "type": "integer",
                                 "enum": [0, 1, 2, 3, 4, 5, 6, 7, 8, 9, 255],
```

```
453 "description": "Indicates a failure reason (0: NO error, 1: A given 
454 SSID is not found, 2: Wi-Fi's password is wrong, 3: IP address is not allocated, 4: No internet 
455 connection, 5: Timeout, 6: Wi-Fi Auth Type is not supported by the Enrollee, 7: Wi-Fi Encryption<br>456 Type is not supported by the Enrollee, 8: Wi-Fi Auth Type is wrong (failure while connecting to t
456 Type is not supported by the Enrollee, 8: Wi-Fi Auth Type is wrong (failure while connecting to the 457 Enroller) 9: Wi-Fi Encryption Type is wrong (failure while connecting to the Enroller) 10~254:457 Enroller), 9: Wi-Fi Encryption Type is wrong (failure while connecting to the Enroller), 10\overline{0} 254:<br>458 Reserved, 255: Unknown error)",
458 Reserved, 255: Unknown error)",<br>459 Tree
459 "readOnly": true<br>460460 },
461 "cn": {
462 "type": "array",
463<br>
"description": "Indicates an array of connection types that trigger an<br>464 attempt to connect to the Enroller to start.".
464 attempt to connect to the Enroller to start.",<br>465 <br>"items": {
465 "items": {
466 "type": "integer",
467 "description": "Connection type to attempt. (1 : Wi-Fi, 2 : other<br>468 entities / transports to be added in future (e.g. Connect to cloud / BLE))"
468 entities / transports to be added in future (e.g. Connect to cloud / BLE))"<br>469
469 }
470 }
471 },
472 "required": ["ps", "lec", "cn"]
473 }
474 1
475 }
476 },
477 "type": "object",
478 "allOf": [
479 \{\n\begin{array}{c}\n\text{``Sref": "oic.core-schema.json#/definitions/ooic.core"\}\n\end{array},\n\end{array}480 { "$ref": "#/definitions/oic.r.easysetup" }
481 ]
482 }
483
484 example: |
485 {
486 "rt": ["oic.r.easysetup", "oic.wk.col"],<br>487 - "if": ["oic.if.ll", "oic.if.baseline", "
487 iif" : ['oic.if.11", 'oic.if.baseline", 'oic.if.b"],<br>488 "ns" : 0488 "ps" : 0,
489 "lec": 0,
490 "cn": [1],
491 "links": [
492 {
, "Aref": "/EasySetupResURI"<br>| 1940 - "ht": ["oic.r.easysetup".
494 "rt": ["oic.r.easysetup", "oic.wk.col"],
495 "if": ["oic.if.b"],<br>496 "p":{"bm":3},
496 \mathbb{P}^{\mathbb{P}}: {\mathbb{P}^{\mathbb{P}} : \{ \mathbb{P} \text{mm}^{\mathbb{P}} : 3 \}, \ 497}497 "eps": [
498 {"ep": "coaps://[fe80::b1d6]:1111", "pri": 2}
499 ],
500 "rel":["self", "item"]
501 },
502 {
503 "href": "/WiFiConfResURI",
504 "rt": ["oic.r.wificonf"],
505 \text{``if":} \quad [\text{"oic.if.baseline"}],<br>506 \text{``p":{',}\text{'bm":3}}.506 "p" : {''bm}': 3},<br>507 "eps" : {507 "eps": [<br>508 {"en":
508 {"ep": "coaps://[fe80::b1d6]:1111", "pri": 2}
509 ]
510 },
511 {
512 "href": "/DevConfResURI",<br>513 "rt": ["oic_r_devconf"]
513 \text{r.t.} \quad [\text{voi. r.devconf. }],<br>514 \text{r if.} \quad [\text{voi. if. baseline }].514 \texttt{if":} \texttt{['oic.if.baseline"}],<br>515 \texttt{ "p": { 'b m": 3 }},515 "p" : {'b m":3},<br>516 "eps": [516 "eps": [
517 {^{\texttt{[epr: "coaps://[fe80::b1d6]:1111", "pri": 2}}}518 ]
519 }
520 ]
521 }
522
```
# 523 **A.2.5 Property Definition**

<span id="page-23-0"></span>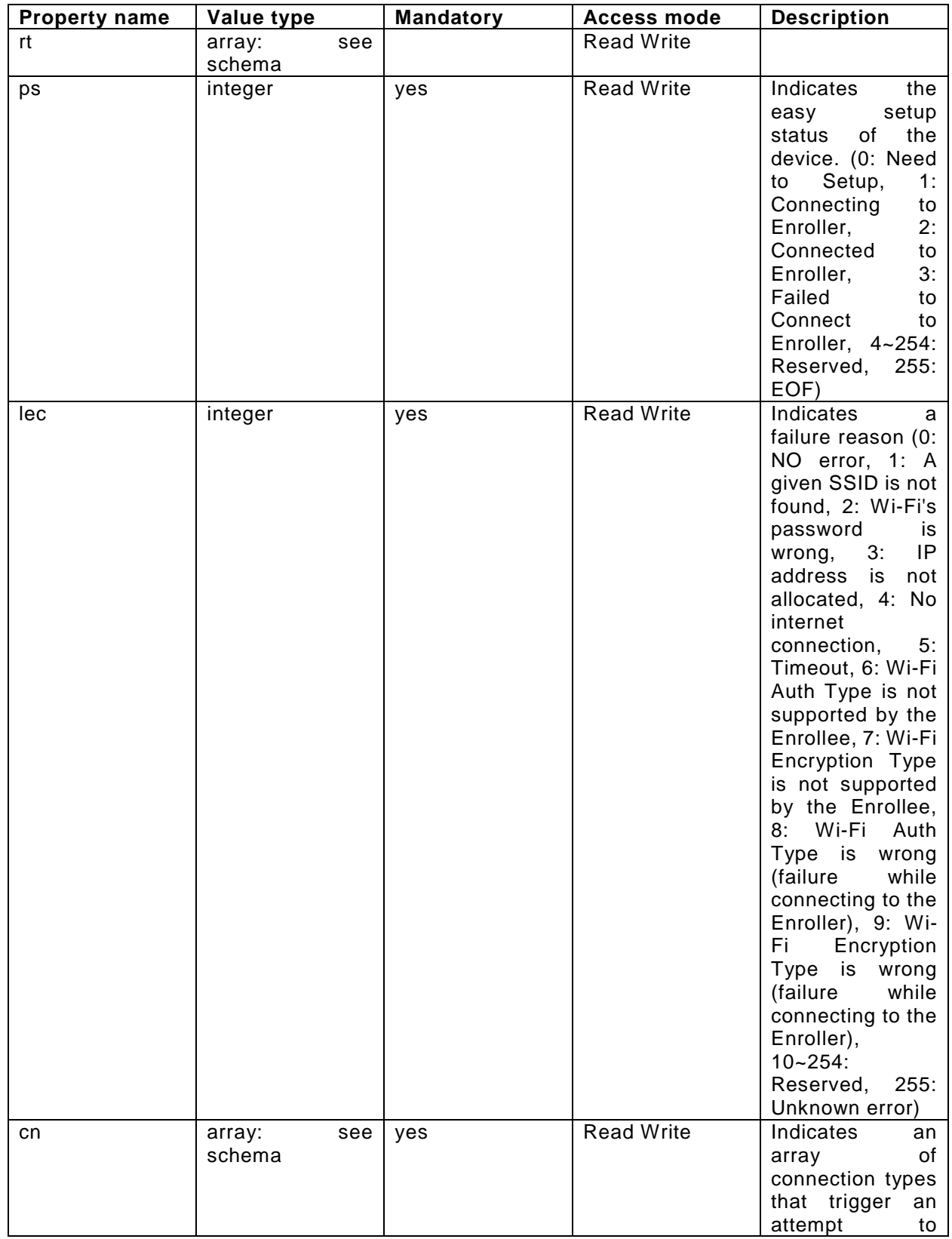

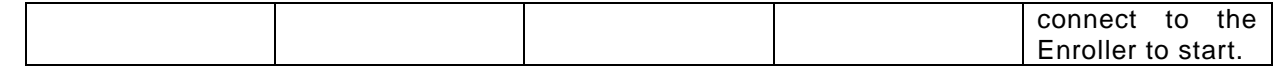

# 524 **A.2.6 CRUDN behavior**

<span id="page-24-1"></span><span id="page-24-0"></span>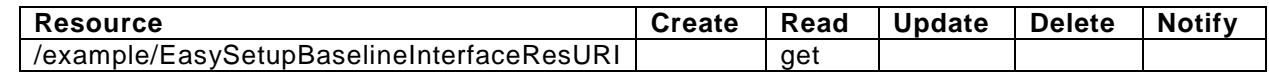

#### 525 **A.3 Wi-Fi Configuration Resource Baseline Interface**

#### <span id="page-24-2"></span>526 **A.3.1 Introduction**

527 WiFiConf resource stores essential information to help an unboxing device to connect to an 528 existing Wi-Fi AP.

- <span id="page-24-3"></span>529 **A.3.2 Example URI**
- 530 /example/WiFiConfBaselineInterfaceResURI

#### <span id="page-24-4"></span>531 **A.3.3 Resource Type**

532 The resource type (rt) is defined as: oic.r.wificonf.

#### <span id="page-24-5"></span>533 **A.3.4 RAML Definition**

534 #%RAML 0.8

```
535 title: Wi-Fi Configuration Resource
        536 version: v0.0.3-20170611
537 \text{trails:}\ 538 = \text{intex}\538 - interface-rw :<br>539 - queryParamet
              queryParameters:
540 if:<br>541 er
                   enum: ["oic.if.rw"]
542 - interface-baseline :<br>543 - queryParameters:
              queryParameters:
544 if:
                   enum: ["oic.if.baseline"]
546 - interface-all :<br>547 - queryParamete
              queryParameters:
548 if:<br>549 e
                    enum: ["oic.if.baseline", "oic.if.rw"]
550
551 /example/WiFiConfBaselineInterfaceResURI:
552 description: |<br>553 WiFiConf res
553 WiFiConf resource stores essential information to help an unboxing device<br>554 to connect to an existing Wi-Fi AP.
            to connect to an existing Wi-Fi AP.
555
556 is : ['interface-baseline']
557 get:
558 description: |<br>559 Retrieve pro
559 Retrieve properties of WiFiConf resource.<br>560 The information includes:
                The information includes :
561<br>562
               Wi-Fi SSID and password
563<br>564
564 Wi-Fi Security type (i.e<br>565 auth type and encription
               auth type and encription type)
566<br>567
567 Wi-Fi hardware capability (i.e<br>568 Supported frequencies, modes,
568 supported frequencies, modes,<br>569 suth types and encryption to
                  auth types and encryption types)
570
571 responses :
```

```
572 200:
573 body:<br>574 app
               application/json:
575 schema: |
576 {
577 "$schema": "http://json-schema.org/draft-04/schema#",
578 "description" : "Copyright (c) 2017 Open Connectivity Foundation, Inc. All rights 
579 reserved.",
580 "id": "http://www.openconnectivity.org/ocf-apis/core/schemas/oic.r.wificonf-<br>581 schema.ison#".
581 schema.json#",
582 "definitions": {<br>583 "oic.r.wificon
583 "oic.r.wificonf": {<br>584 "type": "object",
584 "type": "object",
585 "properties": {
586 "swmt": {
587 "type": "array",
588 "description": "Indicates supported Wi-Fi mode types. It can be multiple",
589 "readOnly": true,
590 "items":
591 \{592 "type": "string",<br>593 "enum": ["A", "B",
593 "enum": ["A","B","G","N","AC"],
594 "description": "Supported Wi-Fi Mode Type."
595 }
596 },
597 \frac{1}{1598} \frac{1}{1598} \frac{1}{1598} \frac{1}{1598} \frac{1}{1598} \frac{1}{1598} \frac{1}{1598} \frac{1}{1598} \frac{1}{1598} \frac{1}{1598} \frac{1}{1598} \frac{1}{1598} \frac{1}{1598} \frac{1}{1598} \frac{1}{1598} \frac{1}{1598} \frac{1}{1598 "type": "array",
599 "description": "Indicates Supported Wi-Fi frequencies by the Enrollee. Can<br>600 be multiple Valid values are (12.4G) 15G) "
600 be multiple. Valid values are ('2.4G', '5G')",
601 \overline{\phantom{a}} "readonly": true,<br>602 \overline{\phantom{a}}"items":
602 "items":
603 \{604 \overline{ } "type": "string",<br>605 \overline{ } "pattern": "^(2\\
605 \text{``pattern": "^(2\backslash 4|5)G$''}606 }
607 },
\begin{array}{c|c|c|c|c} \hline \text{608} & \text{tnn} \end{array}: {<br>\begin{array}{c} \text{tnn} \end{array}: {
609 "type": "string",
610                                  "description": "Indicates Target Network Name (SSID of Wi-Fi AP)",<br>611                         "pattern": "^.*$"
611 "pattern": "^.*$"<br>612 },
612 \Big\},
613 \text{``cd": } \{<br>
614 \text{``type"}614 "type": "string",
615 "description": "Indicates credential information of Wi-Fi AP",
616 \begin{array}{c} \text{{\tt \texttt{f}}\,{{\tt 0}}\,{{\tt 0}}\,{{\tt 0}}\,{{\tt 0}}\,{{\tt 0}}\,{{\tt 0}}\,{{\tt 0}}\,{{\tt 0}}\,{{\tt 0}}\,{{\tt 0}}\,{{\tt 0}}\,{{\tt 0}}\,{{\tt 0}}\,{{\tt 0}}\,{{\tt 0}}\,{{\tt 0}}\,{{\tt 0}}\,{{\tt 0}}\,{{\tt 0}}\,{{\tt 0}}\,{{\tt 0}}\,{{\tt 0}}\,{{\tt 0}}\,{{\tt 0}}\,{{\tt 617 \Big\},
618 "wat": {<br>619 "type"
619 "type": "string",
620 "enum": ["None", "WEP", "WPA_PSK", "WPA2_PSK"],
621 "description": "Indicates Wi-Fi Auth Type"
622 \Big\},
623 "wet": {<br>624 "type"
624 \text{type}^{\text{in}}: "string", \text{625} \text{P}625                                  "enum": ["None", "WEP_64", "WEP_128", "TKIP", "AES", "TKIP_AES"],<br>626                     "description": "Indicates Wi-Fi Encryption Type"
626 "description": "Indicates Wi-Fi Encryption Type"
627 \Big\},
628 "swat": {<br>629 "type":
629 "type": "array",
630 "description": "Indicates supported Wi-Fi Auth types. It can be multiple",
631 "readOnly" : true, 632632 "items":
633 \{634 635 635 635 635 635 635 635 635 635 635 635 635 635 635 635 635 635 635 635 635 635 635 635 635 635 635 635 635 635 635 635 635 635 635 635 635635 "enum": ["None", "WEP", "WPA_PSK", "WPA2_PSK"],
636 "description": "Indicates Wi-Fi Auth Type"
637 \Big\}638 \Big\},
639 "swet": {
                             "type": "array",
```

```
641 "description": "Indicates supported Wi-Fi Encryption types. It can be 
642 multiple",
643 "readOnly" : true, 644644 "items":<br>645 \{645 \{646 647 647 647 100 100 100 100 100 100 100 100 100 100 100 100 100 100 100 100 100 100 100 100 100 100 100 100 100 100 100 100 100 100 100 100 100647 "enum": ["None", "WEP_64", "WEP_128", "TKIP", "AES", "TKIP_AES"],
648 "description": "Indicates Wi-Fi Encryption Type"
649 }
650 \}651 \Big\},
652 Frequired":["swmt", "swf", "swat", "swet", "tnn", "wat", "wet"]<br>653 Samman Supering States (1999)
653 }
654 },
655 "type": "object",
656 "allOf": [
657 \{ "$ref": "oic.core-schema.jpg} /definitions/oic.core"},<br>658 \{ "$ref": "#/definitions/oi.c.r.wificationf" \}658 \qquad \qquad \{ \text{ "sref": "#/definitions/oic.r.wificonf" } \}659 ]
660 }
661
662 example: |
663 {
664 "rt": ["oic.r.wificonf"],
665 "swmt" : ["A", "B", "G"],
666 "swf": ["2.4G", "5G"],
667 "tnn": "Home_AP_SSID",
668 "cd": "Home_AP_PWD",
669 "wat": "WPA2_PSK",
670 "wet": "TKIP",
671 "swat": ["WPA_PSK", "WPA2_PSK"],
672 "swet": ["TKIP", "AES", "TKIP_AES"]
673 }
674
675 post:
676 description: |<br>677 Deliver Wi-F
          Deliver Wi-Fi AP's information for an unboxing device to connect to it.
678
679 body:<br>680 app
          application/json:
681 schema: |
682 {
683 "$schema": "http://json-schema.org/draft-v4/schema#",
684 "description" : "Copyright (c) 2017 Open Connectivity Foundation, Inc. All rights 
685 reserved.",
686 "id": "http://www.openconnectivity.org/ocf-apis/core/schemas/oic.r.wificonf-update-
687 schema.json#",
688 "definitions": {
689 \begin{array}{ccc} \text{!} & \text{!} & \text{!} \\ \text{!} & \text{!} & \text{!} \\ \text{!} & \text{!} & \text{!} \\ \text{!} & \text{!} & \text{!} \\ \text{!} & \text{!} & \text{!} \end{array}690 "type": "object",<br>691 "properties": {
691 "properties": {
692 "tnn": {<br>693 "type"
693 "type": "string",
694                         "description": "Indicates Target Network Name (SSID of Wi-Fi AP)",<br>695                      "pattern": "^.*$"
695 "pattern": "^.*$"
696 },
697 \text{red}": {<br>698 \text{true} \text{true}698 "type": "string",
699                          "description": "Indicates credential information of Wi-Fi AP",<br>700                         "pattern": "^.*$"
700 "pattern": "^.*$"
701 \{ \},
702 "wat": {
703 "enum": ["None", "WEP", "WPA_PSK", "WPA2_PSK"],
704 "description": "Indicates Wi-Fi Auth Type"
705 \{ \},
706 "wet": {<br>707 "Primary "Primary"
                       "enum": ["None", "WEP_64", "WEP_128", "TKIP", "AES", "TKIP_AES"],
```

```
708 "description": "Indicates Wi-Fi Encryption Type"
709 }
710 \{ \},
711 {r} {r} {r} {r} {r} {r} {r} {r} {r} {r} {r} {r} {r} {r} {r} {r} {r} {r} {r} {r} {r} {r} {r} {r} {r} {r} {r} {r} {r} {r} {r} {r} {r} {r} {r} {r} 712 }
713 },<br>714 \frac{1}{2}714 "type": "object",
715 "allOf": [
716 \{ "$ref": "oic.core-scheme.a.json#/definitions/ooic.core"\},<br>717 \{ "$ref": "#/definitions/oo:c.r.wificonf"\}{ "$ref": "#/definitions/oic.r.wificonf" }718 ]
719 }
720
721 example: |
722 {
723 "tnn": "Home_AP_SSID",
724 "cd": "Home_AP_PWD",
725 "wat": "WPA2_PSK",
              "wet": "AES"<br>}
727 }
728
729 responses :
730 200:
731 body:<br>732 app
             application/json:
733 schema: |
734 {
735 "$schema": "http://json-schema.org/draft-v4/schema#",
736 "description" : "Copyright (c) 2017 Open Connectivity Foundation, Inc. All rights 
737 reserved.",
738 "id": "http://www.openconnectivity.org/ocf-apis/core/schemas/oic.r.wificonf-update-
739 schema.json#",
740 \text{"definitions":} \{ \}741 "oic.r.wificonf": {
742 "type": "object",
743 "properties": {
744 "tnn": {
745 "type": "string",
746                                "description": "Indicates Target Network Name (SSID of Wi-Fi AP)",<br>747                         "pattern": "^.*$"
747 "pattern": "^.*$"
748 \, \, \} ,
749 "cd": {<br>750 "type" "type"
750 "type": "string",
751                              "description": "Indicates credential information of Wi-Fi AP",<br>752                        "pattern": "^.*$"
752 "pattern": "^.*$"
753 \{\},
754 "wat": {
755 "enum": ["None", "WEP", "WPA_PSK", "WPA2_PSK"],
756 "description": "Indicates Wi-Fi Auth Type"
757 },
758 "wet": {<br>759 "enum"
759                                     "enum": ["None", "WEP_64", "WEP_128", "TKIP", "AES", "TKIP_AES"],<br>760                   "description": "Indicates Wi-Fi Encryption Type"
760 "description": "Indicates Wi-Fi Encryption Type"
761 }
762 \{\},
763 "required":["tnn", "wat", "wet"]
764 }
765 \{\},
766 "type": "object",
767 "allof": [<br>768 "The street" { "$ref"
768 \{ "$ref": "oic.core-schema.json#/definitions/oic.core"},<br>769 \{ "Sref": "#/definitions/oic.r.wificonf" }
769 { "$ref": "#/definitions/oic.r.wificonf" }
770 ]
771 }
772
773 example: |
```
 $774$  { 775 "tnn": "Home\_AP\_SSID", 776 "cd": "Home\_AP\_PWD",<br>777 "wat": "WPA2 PSK", 777 "wat": "WPA2\_PSK",<br>778 "wet": "AES" "wet": "AES"<br>} 779 } 780

## 781 **A.3.5 Property Definition**

<span id="page-28-0"></span>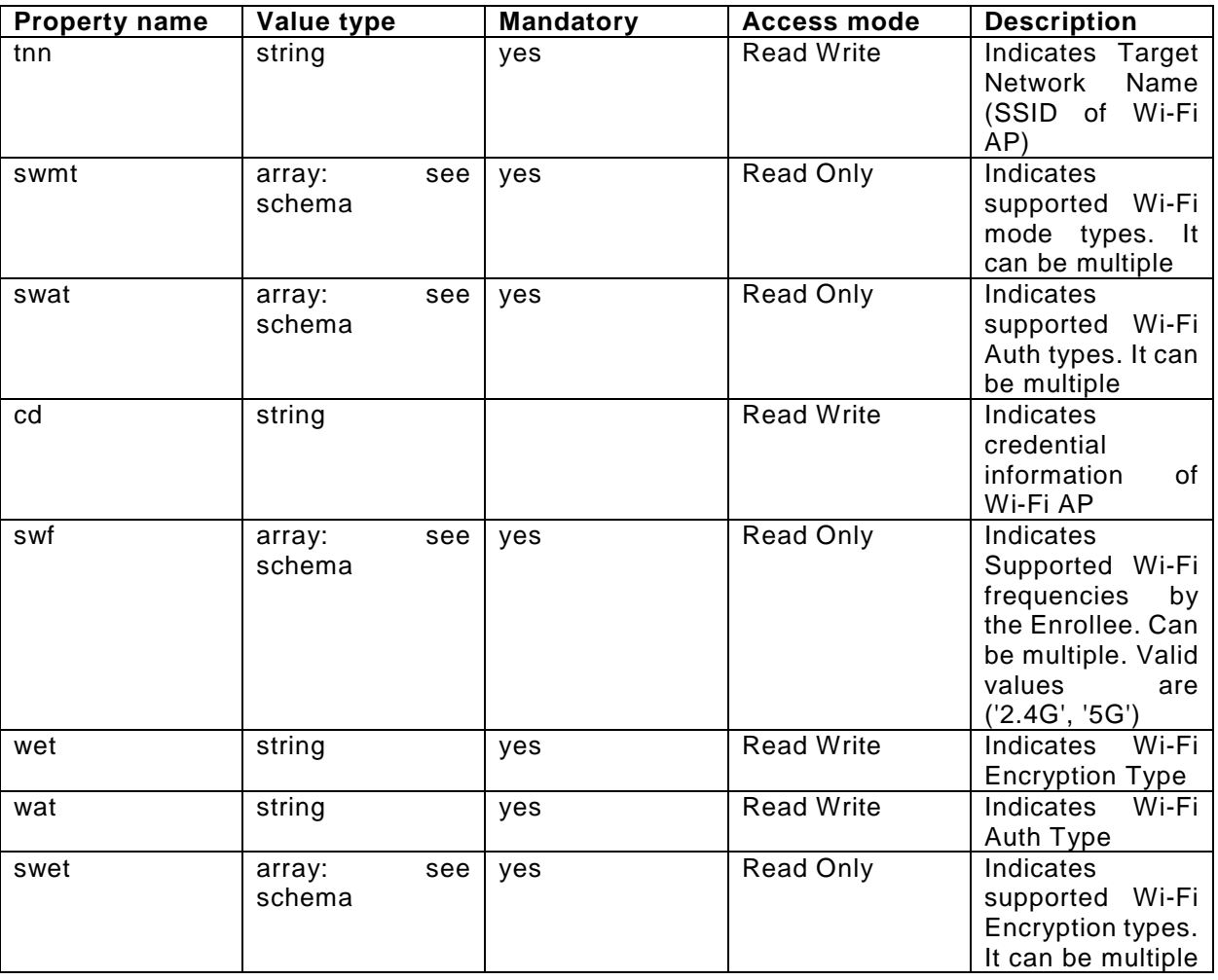

# 782 **A.3.6 CRUDN behavior**

<span id="page-28-2"></span><span id="page-28-1"></span>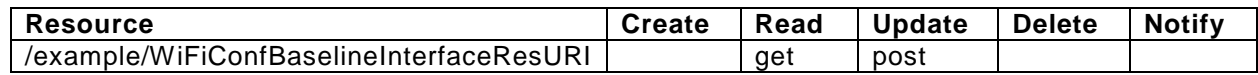

# 783 **A.4 Device Configuration**

# <span id="page-28-3"></span>784 **A.4.1 Introduction**

785 Device configuration resource stores a preference of device settings like device name. Vender-786 specfic information can be added to the resource.

# <span id="page-28-4"></span>787 **A.4.2 Example URI**

788 /example/DevConfResURI

# <span id="page-28-5"></span>789 **A.4.3 Resource Type**

790 The resource type (rt) is defined as: oic.r.devconf.

```
791 A.4.4 RAML Definition
792 #%RAML 0.8
793 title: Device Configuration Resource
      794 version: v0.0.2-20170604
795 traits:
796 - interface :<br>797 - queryPara
          queryParameters:
798 if:
              enum: ["oic.if.baseline", "oic.if.r"]
800
801 /example/DevConfResURI:
802 description:<br>803 Device conf
803 Device configuration resource stores a preference of device settings like and device name
804 device name<br>805 Vender-spec
         Vender-specfic information can be added to the resource.
806
807 is : ['interface']
808 get:
809 description: |<br>810 Retrieve var
           Retrieve various settings regarding to device-specific settings<br>1
811<br>812
812 Device name (human-friendly name to be detected by mediator during 813
              easy setup)
814
815 responses :
816 200:
817 body:<br>818 app
               application/json:
819 schema: |
820 {
821 "$schema": "http://json-schema.org/draft-04/schema#",<br>822 "description": "Copyright (c) 2017 Open Connectivity
822 "description" : "Copyright (c) 2017 Open Connectivity Foundation, Inc. All rights 
823 reserved.",
824 "id": "http://www.openconnectivity.org/ocf-apis/core/schemas/oic.r.devconf-<br>825 schema.json#",
825 schema.json#",
826 "definitions": {<br>827 "devent" devent
827 "oic.r.devconf": {
828 "type": "object",
829 "oneOf": [
830 {
831 \begin{array}{c} \text{``properties''}: \{ \\ \text{``dn''}: \{ \end{array} \}832 "dn": {<br>833 "type
833 "type": "string",
834 "description": "Indicates a pre-configured device name in language 
835 indicated by 'dl' in /oic/con; presented by enrollee device to mediator device during easy-setup 836 process".
836 process",
837 "pattern": "^.*$",
838 \begin{array}{c} \text{``readOnly''}: \text{ true} \\ \text{839} \end{array}839 }
840 },
841 "required":["dn"]
842 },
843 \{844 \begin{array}{c} \text{1} \text{properties} \\ \text{1} \text{series} \end{array}: {
845 "dn": {<br>846 "type"
846 "type": "array",<br>847 "items": \{847 "items": {
e and the same of type": "object", and the same of type of the same of the same of the same of the same of the<br>"properties": {
849 "properties": {
850 "language":<br>851 "Sref": "o
851 "$ref": "oic.types-schema.json#/definitions/language-tag",
                                     "readOnly": true,
```
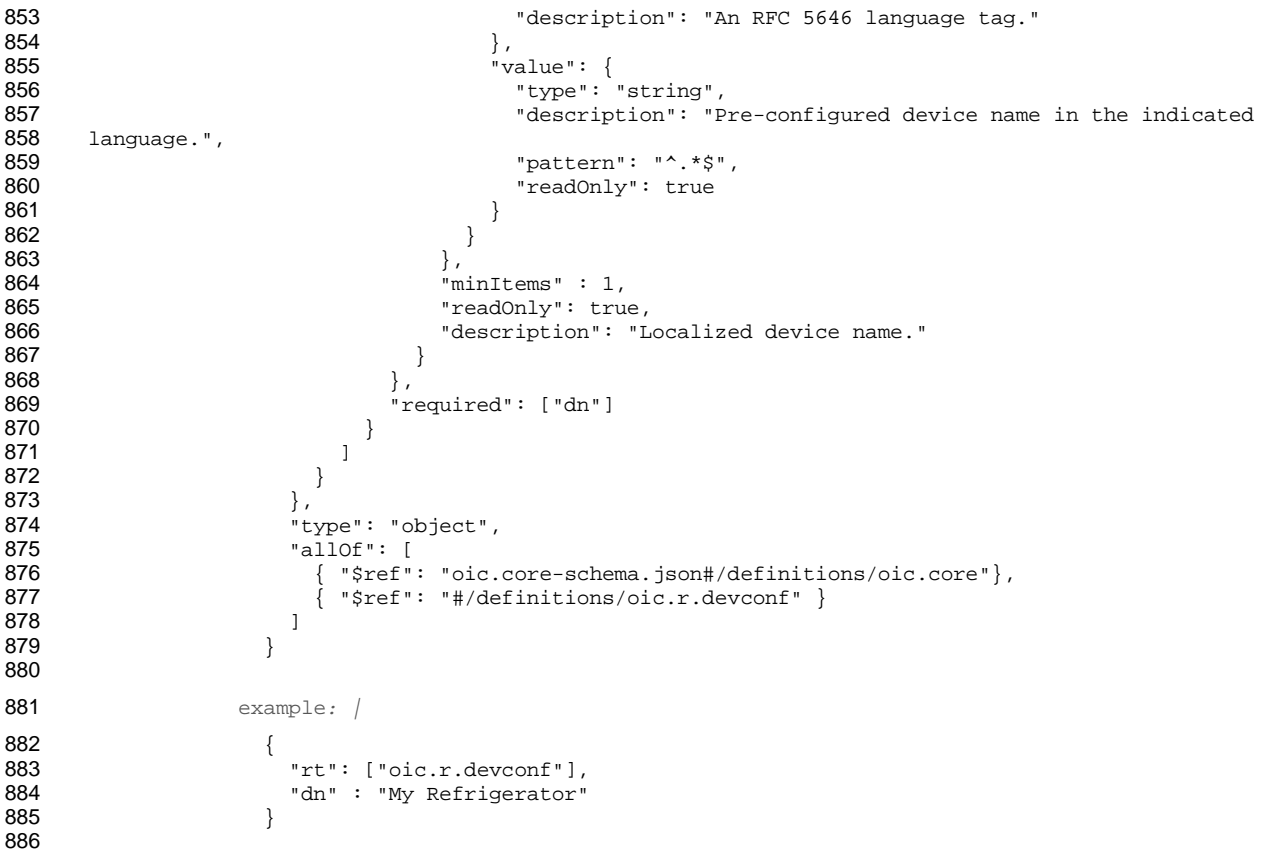

# **A.4.5 Property Definition**

<span id="page-30-0"></span>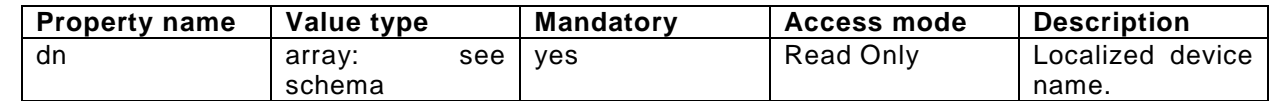

# **A.4.6 CRUDN behavior**

<span id="page-30-1"></span>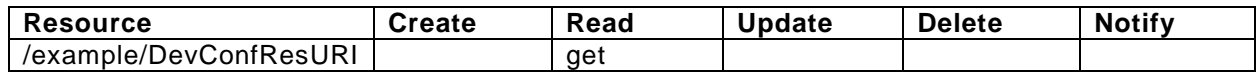

<span id="page-31-5"></span><span id="page-31-4"></span><span id="page-31-3"></span><span id="page-31-2"></span><span id="page-31-1"></span><span id="page-31-0"></span>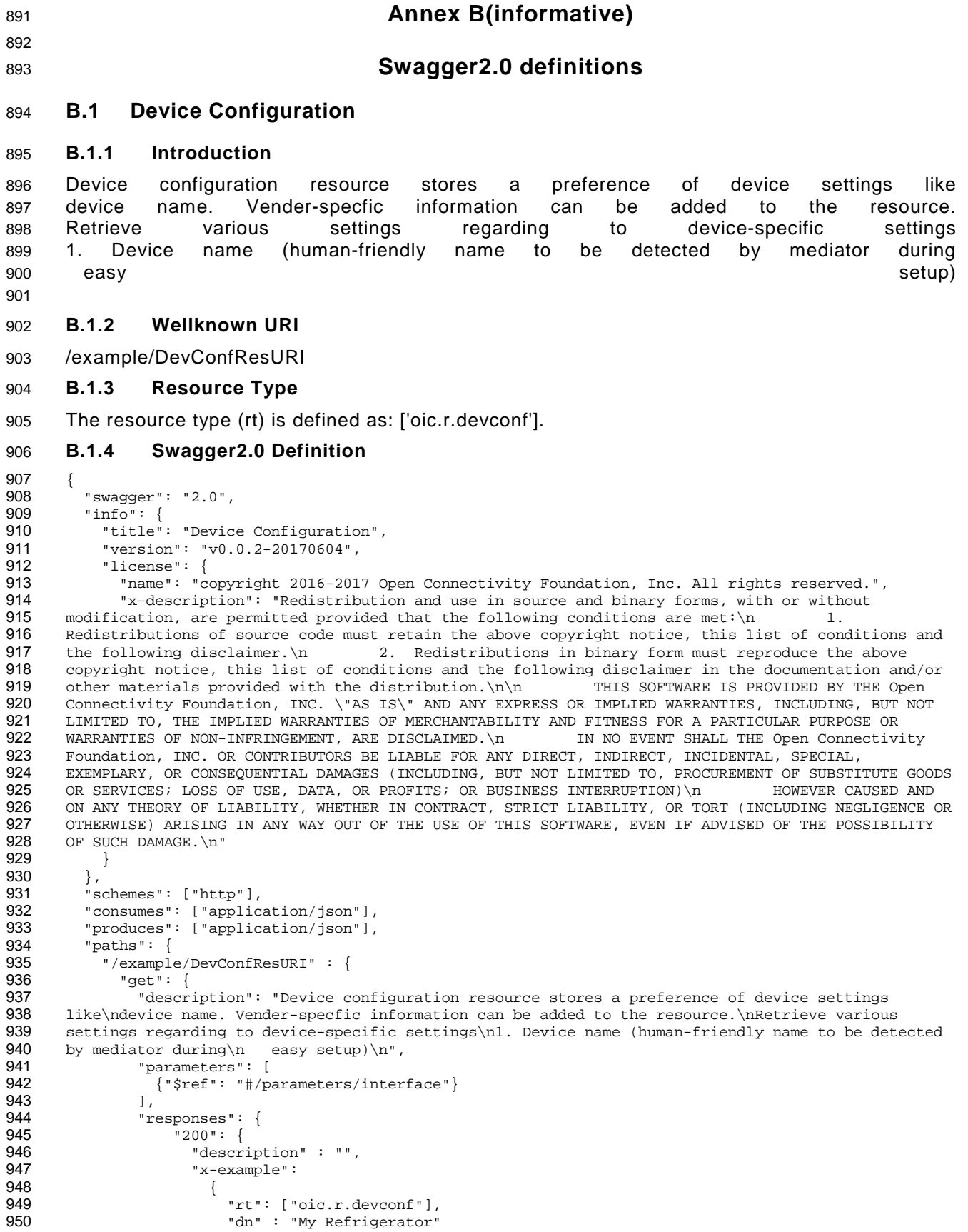

 "rt": ["oic.r.devconf"], "dn" : "My Refrigerator"

```
951 }
 952 , we have the set of \sim953 "schema": { "$ref": "#/definitions/DevConf" }
 954 }
955 }
 956 }
957 }
958<br>959
959    "parameters": {<br>960    "interface":
960 "interface" : {
961 "in" : "query",
 962 "name" : "if",<br>963 "type" : "stri
963 "type" : "string",
           "enum" : ["oic.if.baseline", "oic.if.r"]
 965<br>966 },
966<br>967
 967 "definitions": {<br>968 "DevConf":
968 "DevConf" : 
 969 {
970 "oneOf": [
 971 {
972 "properties": {
973 "dn": {
974 "description": "Indicates a pre-configured device name in language indicated by<br>975 'dl' in /oic/con; presented by enrollee device to mediator device during easy-setup process",
975 'dl' in /oic/con; presented by enrollee device to mediator device during easy-setup process",<br>976 \blacksquare976                                  "pattern": "^.*$",<br>977                             "readonly": true,
977 "readOnly": true,<br>978 "Type": "string"
                     "type": "string"<br>}
979<br>980 },
 980 },
 981 "required": [
 982 "dn"
 983 ]
 984 },<br>985 {
 985 {
 986 "properties": {
 987 "dn": {<br>988 "desc:
 988                          "description": "Localized device name.",<br>989                         "items": {
 989 "items": {
 990 "properties": {
 991 "language": {
 992 "description": "An RFC 5646 language tag.",
993 "pattern": "^[A-Za-z]{1,8}(-[A-Za-z0-9]{1,8})*$",<br>994 "readonly": true
994 "readOnly": true,
995 "type": "string"
 996 },
997 "value": {
998 "description": "Pre-configured device name in the indicated language.",
er 1999 . The settlem of the settlem of the settlem of the settlem of the settlem of the settlem of the settle<br>"The settlem of the settlem of the settlem of the settlem of the settlem of the settlem of the settlem of the 
1000 "readOnly": true,
                           "type": "string"<br>}
1002<br>1003 }
1003 },
1004 "type": "object"
1005 },<br>1006 \text{m}1006 "minItems": 1,
1007 TreadOnly": true,<br>1008 Thype": "array"
                     "type": "array"<br>}
1009<br>1010 },
1010<br>1011
1011 "required": [
                   "dn"<br>]
1013 ]
1014<br>1015 \frac{1}{16}1015<br>1016
             "type": "object"<br>}
1017 }
1018
\begin{array}{cc} 1019 & & \{1020\} \end{array}1020 }
1021
```
#### 1022 **B.1.5 Property Definition**

<span id="page-33-0"></span>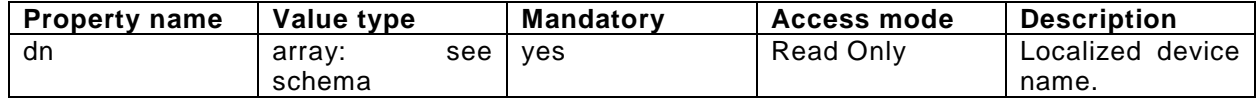

#### 1023 **B.1.6 CRUDN behaviour**

<span id="page-33-2"></span><span id="page-33-1"></span>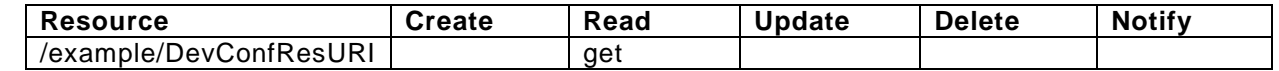

#### 1024 **B.2 Easy Setup Collection**

#### <span id="page-33-3"></span>1025 **B.2.1 Introduction**

1026 Easy Setup resource stores useful information including current status of 1027 unboxing device and last error code which are produced in a process of 1028 easy setup. 1029 Note that, Easy Setup resource is a type of collection resource, which 1030 contains links to WiFiConf, DevConf resources and may additionally contain 1031 links to to to other resources. 1032 Retrieve useful information during easy setup process: 1033 1. A current status in easy setup process. 1034 2. A last error code describing reason for failure occurred at the last 1035 time.

#### <span id="page-33-4"></span>1037 **B.2.2 Wellknown URI**

1036

- 1038 /example/EasySetupBaselineInterfaceResURI
- <span id="page-33-5"></span>1039 **B.2.3 Resource Type**
- 1040 The resource type (rt) is defined as: ['oic.r.easysetup', 'oic.wk.col'].

#### <span id="page-33-6"></span>1041 **B.2.4 Swagger2.0 Definition**

```
1042 {
1043  "swagger": "2.0",<br>1044  "info": {
1044 "info": {
1045 "title": "Easy Setup Collection Batch Interface",<br>1046 "version": "v0.0.3-20170611",
1046 "version": "v0.0.3-20170611",
1047 "license": {
1048 "name": "copyright 2016-2017 Open Connectivity Foundation, Inc. All rights reserved.",
1049 "x-description": "Redistribution and use in source and binary forms, with or without<br>1050 modification, are permitted provided that the following conditions are met:\n 1.
1050 modification, are permitted provided that the following conditions are met:\n 1051 Redistributions of source code must retain the above copyright notice, this li
1051 Redistributions of source code must retain the above copyright notice, this list of conditions and<br>1052 the following disclaimer.\n 2. Redistributions in binary form must reproduce the above
1052 the following disclaimer.\nabla 2. Redistributions in binary form must reproduce the above<br>1053 copyright notice, this list of conditions and the following disclaimer in the documentation and
1053 copyright notice, this list of conditions and the following disclaimer in the documentation and/or<br>1054 other materials provided with the distribution.\n\n THIS SOFTWARE IS PROVIDED BY THE Open
1054 other materials provided with the distribution.\n\n THIS SOFTWARE IS Connectivity Foundation. INC. \"AS IS\" AND ANY EXPE
1055 Connectivity Foundation, INC. \"AS IS\" AND ANY EXPRESS OR IMPLIED WARRANTIES, INCLUDING, BUT NOT 
1056 LIMITED TO, THE IMPLIED WARRANTIES OF MERCHANTABILITY AND FITNESS FOR A PARTICULAR PURPOSE OR<br>1057 WARRANTIES OF NON-INFRINGEMENT, ARE DISCLAIMED.\n 1N NO EVENT SHALL THE Open Connectivity
1057 WARRANTIES OF NON-INFRINGEMENT, ARE DISCLAIMED.\n<br>1058 Foundation, INC. OR CONTRIBUTORS BE LIABLE FOR ANY
1058 Foundation, INC. OR CONTRIBUTORS BE LIABLE FOR ANY DIRECT, INDIRECT, INCIDENTAL, SPECIAL, 
1059 EXEMPLARY, OR CONSEQUENTIAL DAMAGES (INCLUDING, BUT NOT LIMITED TO, PROCUREMENT OF SUBSTITUTE GOODS<br>1060 OR SERVICES; LOSS OF USE, DATA, OR PROFITS; OR BUSINESS INTERRUPTION)\n HOWEVER CAUSED AND
1060 OR SERVICES; LOSS OF USE, DATA, OR PROFITS; OR BUSINESS INTERRUPTION)\n<br>1061 ON ANY THEORY OF LIABILITY, WHETHER IN CONTRACT, STRICT LIABILITY, OR TO
1061 ON ANY THEORY OF LIABILITY, WHETHER IN CONTRACT, STRICT LIABILITY, OR TORT (INCLUDING NEGLIGENCE OR 
1062 OTHERWISE) ARISING IN ANY WAY OUT OF THE USE OF THIS SOFTWARE, EVEN IF ADVISED OF THE POSSIBILITY<br>1063 OF SUCH DAMAGE.\n"
           OF SUCH DAMAGE. \backslash n " \}1064<br>1065 }
1065<br>1066
1066 "schemes": ["http"],<br>1067 "consumes": ["applic
1067  "consumes": ["application/json"],<br>1068  "produces": ["application/json"],
1068 "produces": ["application/json"],<br>1069   "paths": {
1069 "paths": {
1070 "/example/EasySetupBatchInterfaceResURI" : {
1071 "get": {<br>1072 "descr
                        "description": "Easy Setup resource stores useful information including current status
```

```
1073 of\nunboxing device and last error code which are produced in a process of\neasy setup.\nNote that, 1074 Easy Setup resource is a type of collection resource, which\ncontains links to WiFiConf, DevConf
1074 Easy Setup resource is a type of collection resource, which\ncontains links to WiFiConf, DevConf<br>1075 resources and may additionally contain\nlinks to other resources.\nRetrieve useful information
1075 resources and may additionally contain\nlinks to other resources.\nRetrieve useful information<br>1076 during easy setup process :\n1. A current status in easy setup process.\n2. A last error code
1076 during easy setup process :\n1. A current status in easy setup process.\n2. A last error code 1077 describing reason for failure occurred at the last\n time.\n".
1077 describing reason for failure occurred at the last\n time.\n", 1078 "parameters": [
1078 "parameters": [
                   {"$ref": "#/parameters/interface-batch"}<br>],
1080<br>1081
1081 "responses": {
1082 "200": {
1083 "description" : "",
                          "x-example":<br>[
1085<br>1086
1086 {
1087 "href": "/EasySetupResURI",
1088 "rep":{
1089 \frac{1}{2} \frac{1}{2} \frac{1}{2} \frac{1}{2} \frac{1}{2} \frac{1}{2} \frac{1}{2} \frac{1}{2} \frac{1}{2} \frac{1}{2} \frac{1}{2} \frac{1}{2} \frac{1}{2} \frac{1}{2} \frac{1}{2} \frac{1}{2} \frac{1}{2} \frac{1}{2} \frac{1}{2} \frac{1}{2} \frac{1}{2} \frac{1}{1090 \frac{1}{\text{sec} \cdot 1} 1091 \frac{1}{\text{cos} \cdot 1} 11
                                   "cn": [1]1092 \}, \}, \}, \}, \}, \}, \}, \}, \}, \}, \}, \{, \}, \{, \}, \}, \{, \}, \}, \{, \}, \{, \}, \{, \}, \{, \}, \{, \}, \{, \}, \{, \}, \{, \}, \{, 
1093 },
1094<br>1095
1095 "href": "/WiFiConfResURI",
1096 "rep":{
1097 "swmt" : ["A", "B", "G"],
1098 "swf": ["2.4G", "5G"],
1099 "tnn": "Home_AP_SSID",
1100 "cd": "Home_AP_PWD",
1101 "wat": "WPA2_PSK",
                                 "wet": "AES"<br>}
1103 }
1104
1105<br>1106
1106 "href": "/DevConfResURI",
1107 "rep":{
1108 \text{d} \text{n}^{\text{d}}: "My Refrigerator"<br>1109 }
1109 }
1110 }<br>1111 }
1111<br>1112
11121113 "schema": { "$ref": "#/definitions/sbatch" }
1114<br>1115 }
1115<br>1116 },
1116<br>1117
1117 "post": {
1118 "description": "Able to deliver Wi-Fi, Device configuration and other<br>1119 configuration\ninformation in a batch by utilizing 'batch' interface.\nIf you
1119 configuration\ninformation in a batch by utilizing 'batch' interface.\nIf you want to deliver Wi-Fi<br>1120 and Device configuration information in a batch,\nyou can write all properties you want to send
1120 and Device configuration information in a batch,\nyou can write all properties you want to send<br>1121 with a 'batch' interface.\nThe below example is the case to send Easy Setup and Wi-Fi
1121 with a 'batch' interface.\nThe below example is the case to send Easy Setup and Wi-Fi 
1122 configuration\n(i.e. connection type, target network, auth type information) in a batch.\n",
1123 "parameters": [
                      1124 {"$ref": "#/parameters/interface-batch"},
1125 {
1126 "name": "body",
1127 "in": "body",
1128                         "required": true,<br>1129                       "schema": { "$ref
1129 "schema": {\n\text{\texttt{s}}\} \text{,}<br>
1130 "s\text{-}example":"x-example":<br>[
1131<br>1132
1132 {
1133 Thref": "/EasySetupResURI",<br>
1134 Trep":{
1134 "rep": {<br>1135 " cn":
                              "cn": [1]<br>}
1136<br>1137 },
1137 \{ \},
1138<br>1139
1139 "href": "/WiFiConfResURI",
1140 "rep":{
1141 "tnn": "Home_AP_SSID",
1142 "cd": "Home_AP_PWD",
                                 "wat": "WPA2_PSK",
```

```
1144 "wet": "AES"<br>1145 }
1145 }
1146 }
1147 ]
1148 }
1149<br>1150
1150 "responses": {<br>1151 "200": {
1151 "200": {
1152 "description" : "",<br>1153 "x-example":
                     "x-example":<br>|
1154
1155 {
1156 "href": "/EasySetupResURI",
1157 "rep" : {<br>1158 "ps" : (
1158 "ps" : 0,
1159 "lec": 0,
1160 "cn": [1]
1161 }
1162 },
1163 \left\{ \right. 1164
1164 "href": "/WiFiConfResURI",
1165 "rep" : {
1166 "swmt" : ["A", "B", "G"],
1167 "swf": ["2.4G", "5G"],
1168 "tnn": "Home_AP_SSID",
1169 "cd": "Home_AP_PWD",
1170 "wat": "WPA2_PSK",<br>1171 "wet": "ARS"
                          "wet": "AES"<br>}
1172<br>1173 },
1173 \{ \},
1174 {
1175 "href": "/DevConfResURI",
1176 "rep" : {
                          "dn" : "My Refrigerator"<br>}
1178 }
1179 }
1180
1181<br>1182
                   "schema": { "$ref": "#/definitions/sbatch" }
1183 }
1184<br>1185 }
1185<br>1186 },
1186<br>1187
1187 "/example/EasySetupLLInterfaceResURI" : {
1188 "get": {<br>1189 "descr
1189 <sup>T</sup> description": "Easy Setup resource stores useful information including current status<br>1190 of\nunboxing device and last error code which are produced in a process of\neasy setup.\nNote
1190 of\nunboxing device and last error code which are produced in a process of\neasy setup.\nNote that,<br>1191 Easy Setup resource is a type of collection resource, which\ncontains links to WiFiConf, DevConf
1191 Easy Setup resource is a type of collection resource, which\ncontains links to WiFiConf, DevConf<br>1192 resources and may additionally contain\nlinks to other resources.\nRetrieve useful information
1192 resources and may additionally contain\nlinks to other resources.\nRetrieve useful information<br>1193 during easy setup process :\n1. A current status in easy setup process.\n2. A last error code
1193 during easy setup process :\n1. A current status in easy setup process.\n2. A last error code 1194 describing reason for failure occurred at the last\n time.\n".
1194 describing reason for failure occurred at the last\n time.\n",<br>1195 \blacksquare"parameters": [
1195 "parameters": [<br>1196 \{ "Sref": "#/p?\left\{ \text{"$sref": "$\#/parameters/interface-11"\right\}1197<br>1198
1198 "responses": {
1199 "200": {
1200 "description" : "",
                     "x-example":<br>[
1202
1203 {
1204 "href": "/EasySetupResURI",
1205 "rt": ["oic.r.easysetup", "oic.wk.col"],<br>1206 "if": ["oic.if.b"],
1206 "if": ["oic.if.b"],
1207 "p" : {''bm":} 3},<br>1208 "ens" :1208 "eps": [<br>1209 {"ep":
1209 \{ "ep": "coaps://[fe80::b1d6]:1111", "pri": 2}<br>1210 \},
1210 ],
1211 "rel":["self", "item"]
1212 },<br>1213 {
1213 {
                          1214 "href": "/WiFiConfResURI",
```

```
1215 "rt": ["oic.r.wificonf"],<br>1216 "if": ["oic.if.baseline"]
1216 \text{inf}: \text{[!oic.if.baseline}];<br>
\text{[!oic.if.baseline}];1217 "p" : {'bm" : 3},<br>1218 "eps" : ['bm" : 3],1218 r = \frac{1}{219} \frac{1}{219} \frac{1}{219} \frac{1}{219} \frac{1}{219} \frac{1}{219} \frac{1}{219} \frac{1}{219} \frac{1}{219} \frac{1}{219} \frac{1}{219} \frac{1}{219} \frac{1}{219} \frac{1}{219} \frac{1}{219} \frac{1}{219} \frac{1}{219} \frac{1}{219}{^{[16]} {^{[16]} {^{[16]} {^{[16]} {^{[16]} {^{[16]} {^{[16]} {^{[16]} {^{[16]} {^{[16]} {^{[16]} {^{[16]} {^{[16]} {^{[16]} {^{[16]} {^{[16]} {^{[16]} {^{[16]} {^{[16]} {^{[16]} {^{[16]} {^{[16]} {^{[16]} {^{[16]} {^{[11220 ]
1221 },
1222 {
1223 "href": "/DevConfResURI",
1224 "rt": ["oic.r.devconf"]<br>1225 "if": ["oic.if.baseline"
1225 "if": ["oic.if.baseline"],<br>1226 "p":{"bm":3}
1226 "p" : {'bm" : 3},<br>1227 "eps" : ['1227 "eps": [
                               {^{"ep" : "coaps://[fe80::b1d6]:1111", "pri": 2}}1229<br>1230 }
1230 }
1231 ]
1232<br>1233
                      1233 "schema": { "$ref": "#/definitions/slinks" }
1234 }
1235<br>1236 }
1236<br>1237 },
1237<br>1238
1238 "/example/EasySetupBaselineInterfaceResURI" : {<br>1239 "qet": {
1239 "get": {
1240 "description": "Easy Setup resource stores useful information including current status 
1241 of\nunboxing device and last error code which are produced in a process of\neasy setup.\nNote that, 12421242 Easy Setup resource is a type of collection resource, which\ncontains links to WiFiConf, DevConf<br>1243 resources and may additionally contain\nlinks to other resources.\nRetrieve useful information
1243 resources and may additionally contain\nlinks to other resources.\nRetrieve useful information 1244 during easy setup process :\n 1. A current status in easy setup process in 2. A last error co
1244 during easy setup process :\n 1. A current status in easy setup process.\n 2. A last error code 1245 describing reason for failure occurred at the last\n time.\n",
1245 describing reason for failure occurred at the last\n 1246
1246 "parameters": [<br>1247 : "sref": "#/p
                  \{\texttt{"$ref": "#/parameters/interface-basedine"\} ],
1248<br>1249
1249 "responses": {
1250 "200": {<br>1251 "descr
1251 "description" : "",<br>1252 "x-example":
                         "x-example":<br>{
1253<br>1254
1254 "rt" : ["oic.r.easysetup", "oic.wk.col"],
1255 "if" : ["oic.if.ll", "oic.if.baseline", "oic.if.b"],<br>1256 "ps" : 0,
1256 "ps" : 0,<br>1257 "lec": 0,
1257 "lec": 0,<br>1258 "cn": [1]
1258 "cn": [1],
                             \begin{array}{ll} \texttt{"links"}: & \texttt{[} \\ & \texttt{\{} \end{array}1260 {
1261 "href": "/EasySetupResURI",
1262 The "rt": ["oic.r.easysetup", "oic.wk.col"],<br>1263 The "if": ["oic.if.b"].
1263 \texttt{inf} : \texttt{[!oic.if.b!]}, \texttt{1264}1264 P''P'' : {^mP''} : 3},<br>1265 P''P'' = 12651265 "eps": [<br>1266 {"ep":
1266 {^{\texttt{[}}} ep": ^{\texttt{[}} coaps://[fe80::b1d6]:1111", ^{\texttt{[}} pri": 2}
1267 ],
1268 "rel":['self", "item"]<br>1269 },
1269 },
1270 {
1271 "href": "/WiFiConfResURI",
1272 "rt": ["oic.r.wificonf"],
1273 \text{inf}: \text{["oic.if.baseline"]},<br>1274 \text{``p":} \text{["bm":} 3 \}.1274 "p" : {'bm" : 3},<br>1275 "eps" : { }1275 "eps": [<br>1276 {"ep":
1276 \{ "ep": "coaps://[fe80::b1d6]:1111", "pri": 2}1277 ]
1278 },
\begin{array}{c} \hline \text{1279} \\ \text{1279} \end{array}1280 "href": "/DevConfResURI",<br>1281 - "rt": ["oic.r.devconf"]
1281 "rt": ["oic.r.devconf"],
1282 "if": ["oic.if.baseline"],
1283 "p" : {'bm" : 3},<br>1284 "ens" : I1284 "eps": [<br>1285 {"ep":
                                    { "ep": "coaps://[fe80::b1d6]:1111", "pri": 2 }
```

```
1286 \qquad \qquad ]
1287 }
1288 1<br>1289 }
1289 }
1290<br>1291
                         1291 "schema": { "$ref": "#/definitions/EasySetup" }
1292 }
1293 }
1294<br>1295 }
\begin{array}{c} 1295 \\ 1296 \end{array} },
1296<br>1297
1297  "parameters": {<br>1298  "interface-ll
1298 "interface-ll" : {
1299 "in" : "query",
1300 "name": "if",<br>1301 "type": "stri
1301 "type" : "string",<br>1302 "enum" : ["oic.if.
               \begin{bmatrix} 1 & 0 & 0 & 0 \\ 0 & 0 & 0 & 0 \\ 0 & 0 & 0 & 0 \\ 0 & 0 & 0 & 0 \\ 0 & 0 & 0 & 0 \\ 0 & 0 & 0 & 0 \\ 0 & 0 & 0 & 0 \\ 0 & 0 & 0 & 0 \\ 0 & 0 & 0 & 0 \\ 0 & 0 & 0 & 0 \\ 0 & 0 & 0 & 0 \\ 0 & 0 & 0 & 0 \\ 0 & 0 & 0 & 0 \\ 0 & 0 & 0 & 0 \\ 0 & 0 & 0 & 0 & 0 \\ 0 & 0 & 0 & 0 & 0 \\ 0 & 0 & 0 & 0 & 0 \\ 1303<br>1304
1304 "interface-baseline" : {
1305 "in" : "query",<br>1306 "name" : "if",
1306 "name" : "if",<br>1307 "type" : "stri
1307 "type" : "string",
               "enum" : ["oic.if.baseline"]<br>},
1309<br>1310
1310 "interface-all" : {
1311 "in" : "query",
1312 "name" : "if",
1313 "type" : "string",
               "enum" : ["oic.if.baseline", "oic.if.ll", "oic.if.b"]<br>},
1315<br>1316
1316 "interface-batch" : {<br>1317 "in" : "query",
1317 <br>
1318 <br>
"name" : "if",
1318 "name" : "if",
1319 "type" : "string",
              "enum" : ['oic.it.b"]}
1321<br>1322 },
1322<br>1323
1323 "definitions": {<br>1324 "sbatch":
               \begin{array}{c} \texttt{"shatch"} : \\ \{ \end{array}1325 {
1326 "items": {<br>1327 "addition"
1327 "additionalProperties": true,<br>1328 "properties": {
1328 "properties": \{<br>1329 "href": \{1329 "href": {
1330 "description": "URI of the target resource relative assuming the collection URI as<br>1331 anchor".
1331 anchor",
1332 "format": "uri",
1333 "maxLength": 256,
                         "type": "string"<br>},
1335<br>1336
1336 <br>
<sup>1</sup>rep": {<br>
<sup>1</sup>01e0f ment
                            "oneOf": [
1338 {
1339                           "description": "The response payload from a single resource",<br>1340                        "type": "object"
                               "type": "object"<br>},
1341 },
1342 \{1343
1343 The response payload from a collection (batch) resource",<br>1344 The response payload from a collection (batch) resource",
                              "type": "array"<br>}
1345 }
1346 ]
1347<br>1348 },
1348<br>1349
1349 "required": [
1350 "href",<br>1351 "rep"
                      \text{r} "rep"
1352<br>1353
                       "type": "object"
1354 },<br>1355 \frac{m}{m}1355 "minItems": 1,<br>1356 "type": "array
                    "type": "array"
```

```
1357 }
1358
1359<br>1360
             "sbatch-update" :<br>{
1361 {
1362 "description": "array of resource representations to apply to the batch collection, using<br>1363 href to indicate which resource(s) in the batch to update. If the href property is empty.
1363 href to indicate which resource(s) in the batch to update. If the href property is empty,<br>1364 effectively making the URI reference to the collection itself, the representation is to b
1364 effectively making the URI reference to the collection itself, the representation is to be applied<br>1365 to all resources in the batch",
1365 to all resources in the batch",<br>1366 "items": {
1366 "items": {
1367 "additionalProperties": true,
1368 "properties": {
1369 "href": {
1370               "description": "URI of the target resource relative assuming the collection URI as<br>1371   anchor",
1371 anchor",<br>1372
1372 "format": "uri",
1373 "maxLength": 256,
                      "type": "string"<br>},
1375<br>1376
1376 "rep": {
                        "oneOf": [
1378<br>1379
1379                          "description": "The response payload from a single resource",<br>1380                        "type": "object"
                          "type": "object"<br>},
1381 },
1382 {
1383 "description": " The response payload from a collection (batch) resource",
                          "type": "array"<br>}
1385 }
1386 ]
1387<br>1388 },
1388<br>1389
1389 "required": [
1390 "href",<br>1391 "rep"
                   \begin{bmatrix} 1 & r \\ r & r \end{bmatrix}1392<br>1393
                 "type": "object"<br>},
1394<br>1395
1395 "minItems": 1,<br>1396 "type": "array
               "type": "array"<br>}
1397 }
1398
1399<br>1400
             "slinks" :
1401 {
1402 "description": "All forms of links in a collection",
                 \overline{\phantom{a}}"oneOf": [
1404<br>1405
1405 "description": "A set (array) of simple or individual OIC Links. In addition to 
1406 properties required for an OIC Link, the identifier for that link in this set is also required",
1407 "items": {
1408 "properties": {
1409 "anchor": {
1410 Tescription": "This is used to override the context URI e.g. override the URI of 1411 the containing collection",
1411 the containing collection",<br>1412 "format":
1412 "format": "uri",
1413 "maxLength": 256,<br>1414 "type": "string"
                          "type": "string"<br>},
1415<br>1416
1416 \frac{1}{1417} \frac{1}{1417}1417                                 "description": "Unique identifier for device (UUID)",<br>
1418                        "pattern": "^[a-fA-F0-9]{8}-[a-fA-F0-9]{4}-[a-fA-F0-9
1418 "pattern": "^[a-fA-F0-9]{8}-[a-fA-F0-9]{4}-[a-fA-F0-9]{4}-[a-fA-F0-9]{4}-[a-fA-
1419 F0-9]{12}$",
1420 "type": "string"<br>1421 : |
1421 },
1422 "eps": {
1423 1423 1423 1423 1423 1424 1424 1424 1424 1424 1424 1424 1424 1424 1424 1424 1424 1424 1424 1424 1424 1424 1424 1424 1424 1424 1424 1424 1424 1424 1424 1424 
1424 "items": {
1425 "properties": {
1426 "ep": {
                                   "description": "URI with Transport Protocol Suites + Endpoint Locator as
```

```
1428 specified in 10.2.1",
1429 "format": "uri",
1430 "type": "string"
1431 },
1432 "pri": {
1433 "description": "The priority among multiple Endpoints as specified in 
1434 10.2.3",
1435 "minimum": 1,
1436 "type": "integer"
1437 }
1438 }, 1439"type": "object"<br>},
1440<br>1441
                   "type": "array"<br>},
1442<br>1443
1443 "href": {
1444 "description": "This is the target URI, it can be specified as a Relative 
1445 Reference or fully-qualified URI. Relative Reference should be used along with the di parameter to 1446 make it unique.".
1446 make it unique.",
1447 "format": "uri",
1448 "maxLength": 256,<br>1449 "type": "string"
                     "type": "string"
1450 },
1451 \left\{\n \begin{array}{ccc}\n 1452 & \text{if } 16 \\
 \text{if } 162\n \end{array}\n \right.</math>1452 <br>
"description" : "The interface set supported by this resource",\n
<br>
1453
1453 "items": {
1454 "enum": [
1455 "oic.if.baseline",<br>1456 "oic.if.ll",
1456 "oic.if.ll",
1457 "oic.if.b",<br>1458 "oic.if.rw"
1458 "oic.if.rw",
1459 "oic.if.r",<br>1460 "oic.if.a",
1460 "oic.if.a",
1461 "oic.if.s"
1462 ],
1463 "type": "string"
1464 },
1465 "minItems": 1,
1466 "type": "array"<br>1467 \}, "type" : "array"1467 },
1468 "ins": {
1469 "description": "The instance identifier for this web link in an array of web<br>1470 links - used in collections",
1470 links - used in collections",<br>1471 "one Of": [
                     "oneOf": [
1472 {
1473 "description": "An ordinal number that is not repeated - must be unique in<br>1474 the collection context",
1474 the collection context",<br>1475 the collection context",
                       "type": "integer"<br>},
1476 }<br>1477 {
1477 {
1478 "description": "Any unique string including a URI",
1479 "format": "uri",
1480 "maxLength": 256,
1481 "type": "string"
1482 },
1483 {
1484 "description": "Unique identifier (UUID)",
1485 "pattern": "^[a-fA-F0-9]{8}-[a-fA-F0-9]{4}-[a-fA-F0-9]{4}-[a-fA-F0-9]{4}-[a-
1486 fA-F0-9]{12}$",
                       "type": "string"<br>}
1488 }
1489<br>1490 },
1490<br>1491
1491 \mathbb{P}^{\mathsf{m}}: \{<br>1492 \mathbb{P}^{\mathsf{m}} \neq 01492 "description": "Specifies the framework policies on the Resource referenced by 
1493 the target URI",<br>1494
1494 "properties": {
1495 "bm": {<br>1496 "desc
1496 "description": "Specifies the framework policies on the Resource referenced<br>1497 by the target URI for e.g. observable and discoverable",
1497 by the target URI for e.g. observable and discoverable",<br>1498 "type": "integer"
                         "type": "integer"
```

```
1499 }<br>1500 }
1500 },
1501 "required": [
1502 "bm"
1503 ],
1504 "type": "object"
1505<br>1506
1506 "rel": {
1507 "description": "The relation of the target URI referenced by the link to the 
1508 context URI",
                               \begin{cases} \texttt{oneOf}~\texttt{!}:~\texttt{[}~\texttt{[}~\texttt{1510 {
1511 "default": [
1512 "hosts"
1513 \vert,
1514 "items": {
1515 "maxLength": 64,<br>1516 "type": "string"
1516 "type": "string"
1517 },
1518 "minItems": 1,
                                 "type": "array"<br>},
1520<br>1521
1521 {
1522 "default": "hosts",<br>1523 "maxLength": 64,
1523 "maxLength": 64,
                                 "type": "string"<br>}
1525 }
1526<br>15271527<br>1528
1528 \frac{1}{2} \frac{1}{2} \frac{1}{2} \frac{1}{2} \frac{1}{2} \frac{1}{2} \frac{1}{2} \frac{1}{2} \frac{1}{2} \frac{1}{2} \frac{1}{2} \frac{1}{2} \frac{1}{2} \frac{1}{2} \frac{1}{2} \frac{1}{2} \frac{1}{2} \frac{1}{2} \frac{1}{2} \frac{1}{2} \frac{1}{2} \frac{1}{21529 "description": "Resource Type",
1530 "items": {
1531 "maxLength": 64,
                               "type": "string"<br>},
1533 },
1534 "minItems": 1,
                             "type": "array"<br>},
1536<br>1537
1537 The SET PERMIT OF THE SET PROPERTY<br>The set of the set of the set of the set of the set of the set of the set of the set of the set of the set of t<br>The set of the set of the set of the set of the set of the set of th
1538 "description": "A title for the link relation. Can be used by the UI to provide a 
1539 context",
1540 "maxLength": 64,<br>1541 : "type": "string"
                             "type": "string"<br>},
1542<br>1543
1543 "type": {
The fault": "application/cbor",<br>1545                               "description": "A hint at the
1545 "description": "A hint at the representation of the resource referenced by the<br>1546 target URI. This represents the media types that are used for both accepting and emitting",
1546 target URI. This represents the media types that are used for both accepting and emitting",<br>1547 Times": {
1547 "items": {
1548 "maxLength": 64,
                               "type": "string"<br>},
1550<br>1551
1551 "minItems": 1,
                            \hspace{0.5cm}\left.\begin{array}{l} \texttt{ "type":} \end{array}\right.\hspace{0.1cm}\texttt{array"}1553<br>1554 },
1554<br>1555
1555 "required": [
1556 "href",<br>1557 "rt",
1557 "rt",<br>1558 "if"
1558 "if"
1559 ],
                        "type": "object"<br>},
1561<br>1562
                     "type": "array"}
1563 }
1564 ]
1565 }
1566
1567<br>1568
              EasySetup" :<br>{
1569 {
```

```
1570 "description": "A collection is a set (array) of tagged-link or set (array) of simple links<br>1571 along with additional properties to describe the collection itself".
1571 along with additional properties to describe the collection itself", 1572 "properties": {
1572 "properties": {
1573 "cn": {
1574 "description": "Indicates an array of connection types that trigger an attempt to 
1575 connect to the Enroller to start.",<br>1576 "items": {
1576 "items": {
1577 <br>1578 transports to be added in future (e.g. Connect to cloud / BLE))",<br>1578 transports to be added in future (e.g. Connect to cloud / BLE))",
1578 transports to be added in future (e.g. Connect to cloud / BLE))",<br>1579 "type": "integer"
                       "type": "integer"<br>},
1580<br>1581
                     "type": "array"<br>},
1582<br>1583
1583 ^{\circ} di": {<br>1584 ^{\circ} desc
1584 "description": "The device ID which is an UUIDv4 string; used for backward<br>1585 compatibility with Spec A definition of /oic/res".
1585 compatibility with Spec A definition of /oic/res",<br>1586 rpattern": "^[a-fA-F0-9]{8}-[a-fA-F0-9]
1586 "pattern": "^[a-fA-F0-9]{8}-[a-fA-F0-9]{4}-[a-fA-F0-9]{4}-[a-fA-F0-9]{4}-[a-fA-F0-
1587 9]{12}$",<br>1588
                       "type": "string"
1589 },
1590 "drel": {
1591 "description": "When specified this is the default relationship to use when an OIC Link<br>1592 does not specify an explicit relationship with *rel* parameter".
1592 does not specify an explicit relationship with *rel* parameter",<br>1593 Ttype": "string"
                     "type": "string"<br>},
1594<br>1595
1595 "id": {
                        "anyOf": [1597<br>1598
1598 <sup>"description":</sup> "A number that is unique to that collection; like an ordinal number<br>1599 that is not repeated".
1599 that is not repeated",<br>"type"
                          "type": "integer"<br>},
1601
1602 {
1603 "description": "A unique string that could be a hash or similarly unique",<br>1604                         "type": "string"
                          "type": "string"<br>},
1605 },
1606<br>1607
1607 "description": "A unique string that could be a UUIDv4",
1608 "pattern": "^[a-fA-F0-9]{8}-[a-fA-F0-9]{4}-[a-fA-F0-9]{4}-[a-fA-F0-9]{4}-[a-fA-F0-
1609 9]{12}$",
                         "type": "string"<br>}
1611 }
1612<br>1613
1613 "description": "ID for the collection. Can be an value that is unique to the use 
         context or a UUIDv4"<br>},
1615<br>1616
1616 "lec": {
1617 "description": "Indicates a failure reason (0: NO error, 1: A given SSID is not found,<br>1618 2: Wi-Fi's password is wrong, 3: IP address is not allocated, 4: No internet connection, 5:
1618 2: Wi-Fi's password is wrong, 3: IP address is not allocated, 4: No internet connection, 5:<br>1619 Timeout, 6: Wi-Fi Auth Type is not supported by the Enrollee, 7: Wi-Fi Encryption Type is no
1619 Timeout, 6: Wi-Fi Auth Type is not supported by the Enrollee, 7: Wi-Fi Encryption Type is not<br>1620 Supported by the Enrollee, 8: Wi-Fi Auth Type is wrong (failure while connecting to the Enrol
1620 supported by the Enrollee, 8: Wi-Fi Auth Type is wrong (failure while connecting to the Enroller), 10-254: Reserved,
1621 9: Wi-Fi Encryption Type is wrong (failure while connecting to the Enroller), 10~254: Reserved,<br>1622 255: Unknown error)".
1622 255: Unknown error)",<br>1623 <sup>"</sup>enum": [
                       1623 "enum": [
1624 0,<br>1625 1,
1625 1,<br>1, 26 2,
1626 2,<br>1627 3,
1627 3,<br>1628 4,
1628 4,<br>1629 5,
1629 5,
1630 6,<br>1631 7,
1631 7,<br>1632 8,
1632 8,<br>1633 9
1633<br>1634<br>2551634 255
1635 1,<br>1636 "re
1636 "readOnly": true,<br>1637 "type": "integer"
                       "type": "integer"
1638 },<br>1639 101639 "links": {
                        "description": "All forms of links in a collection",
```

```
1641 "oneOf": [
1642<br>1643
1643 "description": "A set (array) of simple or individual OIC Links. In addition to 
1644 properties required for an OIC Link, the identifier for that link in this set is also required", 16451645 "items": {
1646 "properties": {
1647 "anchor": {
1648 "description": "This is used to override the context URI e.g. override the<br>1649 URI of the containing collection",
1649 URI of the containing collection",<br>1650 "format": "u
1650 "format": "uri",
1651 "maxLength": 256,
                    "type": "string"<br>},
1653<br>1654
1654 "di": {<br>1655 "desc
1655 "description": "Unique identifier for device (UUID)",
1656 "pattern": "^[a-fA-F0-9]{8}-[a-fA-F0-9]{4}-[a-fA-F0-9]{4}-[a-fA-F0-9]{4}-[a-<br>1657    167    167    1687    169
1657 fA-F0-9]{12}$",
1658 \begin{array}{ccc}\n 1658 & \text{up: type} : "string" \\
 \hline\n 1659 & \text{up: 1659}\n \end{array}1659 },
1660 "eps": {
1661 "description": "the Endpoint information of the target Resource",
1662 "items": {
1663 "properties": {
1664 "ep": {<br>1665 "<sup>e</sup>p": {
1665 "description": "URI with Transport Protocol Suites + Endpoint Locator 
1666 as specified in 10.2.1",
1667 "format": "uri",
1668 "type": "string"<br>1669 }<br>},
1669 },
1670 "pri": {
1671                             "description": "The priority among multiple Endpoints as specified in 1672   10.2.3".
1672 10.2.3",
1673 "minimum": 1,
1674 "type": "integer"
1675 }
1676 },
1677 "type": "object"
1678 },
1679 "type": "array"
1680 },
1681 "href": {
1682 This is the target URI, it can be specified as a Relative<br>1683 Reference or fully-qualified URI. Relative Reference should be used along with the di parameter
1683 Reference or fully-qualified URI. Relative Reference should be used along with the di parameter to 
1684 make it unique.",
1685 "format": "uri",
1686 "maxLength": 256,<br>1687 "type": "string"
                     "type": "string"
1688<br>1689
1689 "if": {
1690 "description": "The interface set supported by this resource",
1691 "items": {
1692 "enum": [
1693 "oic.if.baseline",<br>1694 "oic.if.ll",
1694 "oic.if.ll",
1695 "oic.if.b",
1696 "oic.if.rw",
1697 "oic.if.r",
1698 "oic.if.a",
1699 "oic.if.s"
1700 ],
1701 "type": "string"
1702 },
1703 "minItems": 1,
1704 "type": "array"<br>1705 },
1705 },
1706 "ins": {
1707 "description": "The instance identifier for this web link in an array of web<br>1708 links - used in collections",
1708 links - used in collections",
1709 "oneOf": [
17101711 "description": "An ordinal number that is not repeated - must be unique
```

```
1712 in the collection context",<br>1713
1713 "type": "integer"
1714 },
17151716 "description": "Any unique string including a URI",
1717 "format": "uri",
1718 "maxLength": 256,<br>1719 "type": "string"
1719 "type": "string"
1720 },
1721 \{1722 "description": "Unique identifier (UUID)",
1723 \texttt{[a-fA-F0-9][12}\"\texttt{pattern': "^[a-fA-F0-9][8]-[a-fA-F0-9][4]-[a-fA-F0-9][4]-[a-fA-F0-9][4]-}1724 [a-fA-F0-9]{12}$",
                        "type": "string"<br>}
1726 }
1727 ]1728 },<br>1729 \frac{1729}{2}1729 \frac{1}{p} : {<br>1730 \frac{1}{p} des
1730 "description": "Specifies the framework policies on the Resource referenced<br>1731 by the target URI",
1731 by the target URI",<br>1732
1732 "properties": {
1733 "bm": {<br>1734 "desc:
1734 "description": "Specifies the framework policies on the Resource<br>1735 referenced by the target URI for e.g. observable and discoverable",
1735 referenced by the target URI for e.g. observable and discoverable",<br>1736 referenced by the target "integer"
                         "type": "integer"<br>}
1737 \{1738\}, \{1738\}, \{1738\}, \{1738\}1738 },
1739 "required": [
1740 "bm"
1741 \qquad \qquad \qquad \qquad \qquad \qquad \qquad \qquad \qquad \qquad \qquad \qquad \qquad \qquad \qquad \qquad \qquad \qquad \qquad \qquad \qquad \qquad \qquad \qquad \qquad \qquad \qquad \qquad \qquad \qquad \qquad \qquad \qquad \qquad \qquad \qquad 1742 \qquad \qquad "type": "object"<br>1743 \qquad \qquad \},
1743 },
1744 "rel": {
1745 "description": "The relation of the target URI referenced by the link to the<br>1746 context URI",
1746 context URI",
1747 "oneOf": [
1748 \{1749 "default": [
1750 "hosts"
1751 1,1752 "items": {
1753 "maxLength": 64,<br>1754 "type": "string"
1754 "type": "string"<br>1755 },
1755 \{ \}, \{ \}1756 "minItems": 1,
1757 "type" : "array"<br>1758 \},
1758 \, \,17591760 "default": "hosts",
1761 "maxLength": 64,
1762 "type": "string"
1763 }
1764 \qquad \qquad \qquad1765 },<br>1766 "rt
1766 \text{r.t.} \begin{cases} 1767 & \text{if } 1767 \end{cases}1767 "description": "Resource Type",
1768 "items": {
1769 "maxLength": 64,<br>1770 "type": "string"
1770 "type": "string"<br>1771 },
1771 },
1772 "minItems": 1,
                      "type": "array"<br>},
1774 },
1775 "title": {
1776 "description": "A title for the link relation. Can be used by the UI to<br>1777 provide a context",
1777 provide a context",<br>1778
1778 "maxLength": 64,<br>1779 "type": "string"
1779 "type": "string"
1780 },
1781 "type": {
                       "default": "application/cbor",
```

```
1783 "description": "A hint at the representation of the resource referenced by<br>1784 the target URI. This represents the media types that are used for both accepting and emitting".
1784 the target URI. This represents the media types that are used for both accepting and emitting",<br>1785 Table 1785 Titems": {
1785 "items": {
1786 "maxLength": 64,<br>1787 "type": "string"
1787 "type" : "string"<br>1788 },
1788 },
1789 "minItems": 1,
                                \begin{aligned} \texttt{"type":} \texttt{"array"}\\ \} \end{aligned}1791<br>1792 },
1792<br>1793
1793 The Solution Contract Service Contract Preguired": [
1794 "href", "href", "href", "href", "href", "href", "href", "href", "href", "href", "href", "href", "href", "
1795 "rt",
1796 "if"
1797 ],
                            "type": "object"<br>},
1799<br>1800
                         "type": "array"<br>}
1801 }
1802 ]
1803<br>1804
1804 "ps": {
1805 "description": "Indicates the easy setup status of the device. (0: Need to Setup, 1: 1806 Connecting to Enroller, 2: Connected to Enroller, 3: Failed to Connect to Enroller, 4 \sim 254:
1806 Connecting to Enroller, 2: Connected to Enroller, 3: Failed to Connect to Enroller, 4~254:<br>1807 Reserved, 255: EOF)",
1807 Reserved, 255: EOF)",
                       "enum": [0,
1809 0,<br>1810 1,
1810 1,<br>1, 2,1811 2<br>1812 3
1812
1813 ],<br>1814 "re
1814 TreadOnly": true,<br>1815 Ttype": "integer"
                     "type": "integer"<br>},
1816<br>1817
1817 \begin{array}{ccc} \n 1817 & \text{int} \quad \{ \\ \n 1818 & \text{if} \quad \{ \} \n \end{array}1818 "items": {
1819 "enum": [
1820 "oic.r.easysetup",
                         "oic.wk.col"<br>]
1822<br>1823
1823<br>1824
1824 maxItems": 2,<br>1825 mminItems": 2,
1825 "minItems": 2,<br>1826 "type": "array
1826 "type": "array",<br>1827 "uniqueItems": t
                    "uniqueItems": true },
1828<br>1829
1829 "rts": {
1830 "description": "Defines the list of allowable resource types (for Target and anchors)<br>1831 in links included in the collection; new links being created can only be from this list",
1831 in links included in the collection; new links being created can only be from this list",<br>1832 titems": {
1832 "items": {
1833 "maxLength": 64,<br>1834 "type": "string"
                       "type": "string"<br>},
1835<br>1836
1836 "minItems": 1,
1837 "readOnly": true,
                    "type": "array"<br>}
1839<br>1840 },
1840<br>1841
1841 "required": [
1842 "ps",<br>1843 "lec"
                    "lec",<br>"cn"
1844 "cn"
1845<br>1846
                "type": "object"<br>}
1847 }
1848
1849 }<br>1850 }
1850 }
1851
```
# 1852 **B.2.5 Property Definition**

<span id="page-45-0"></span>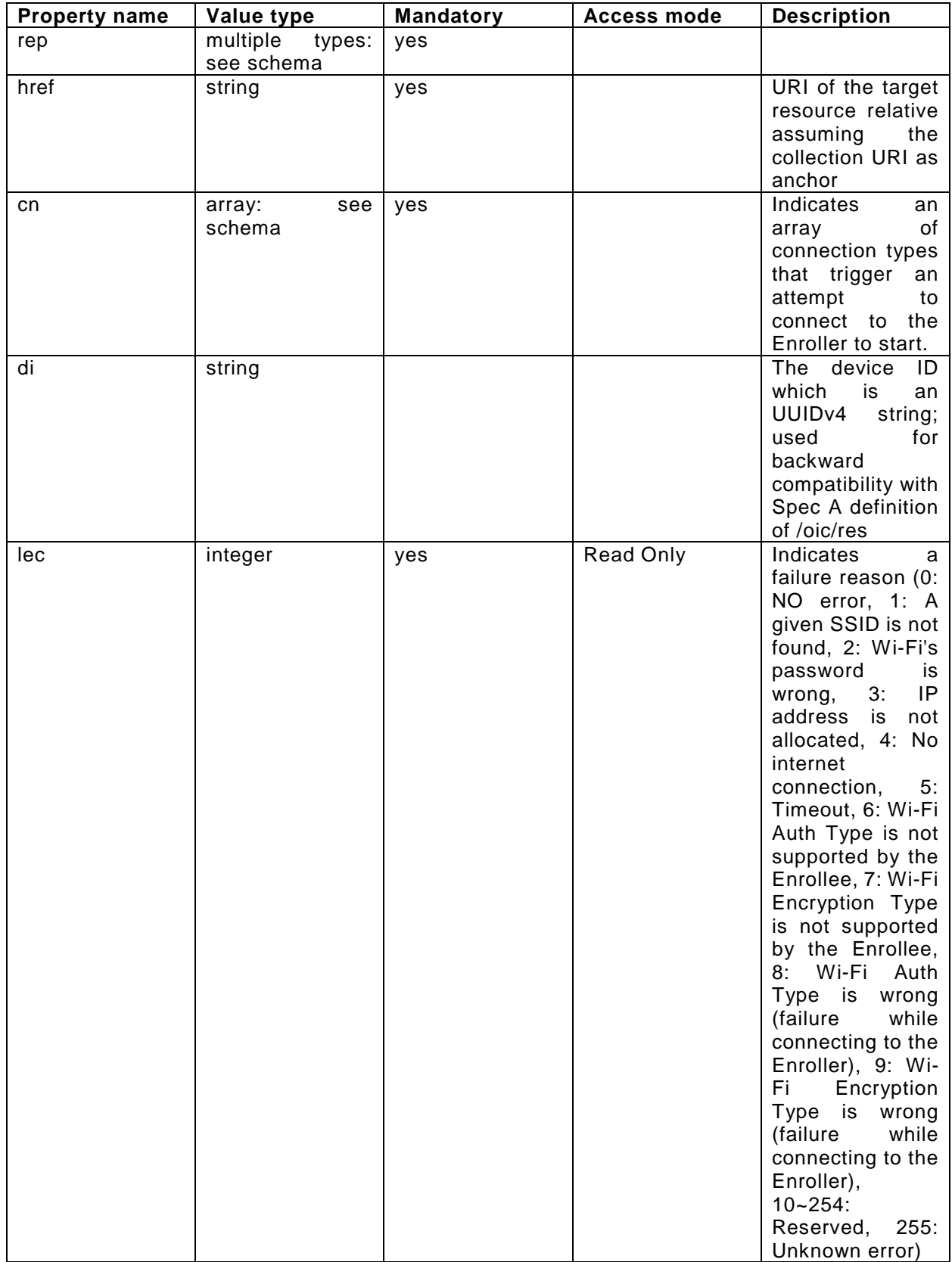

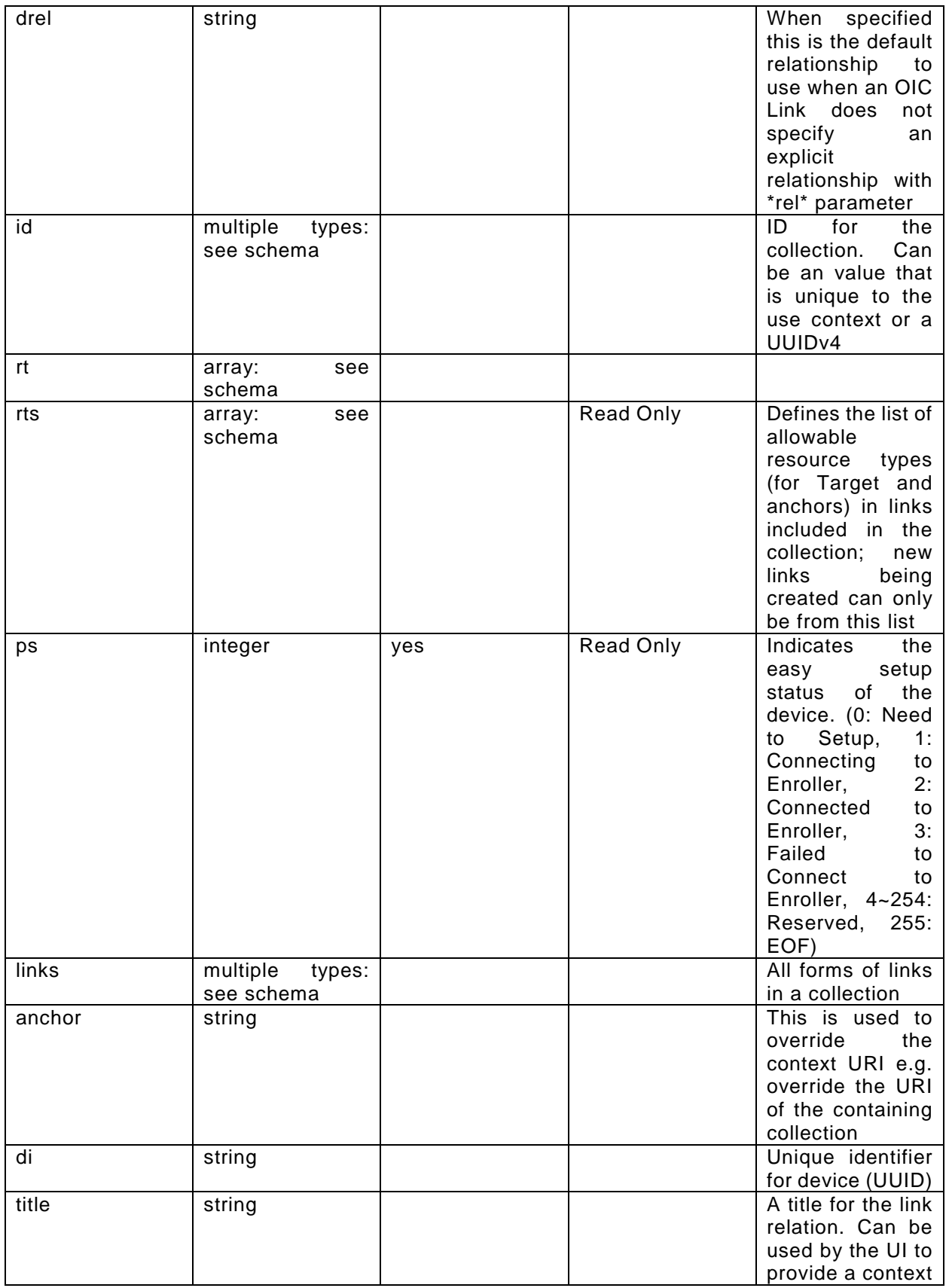

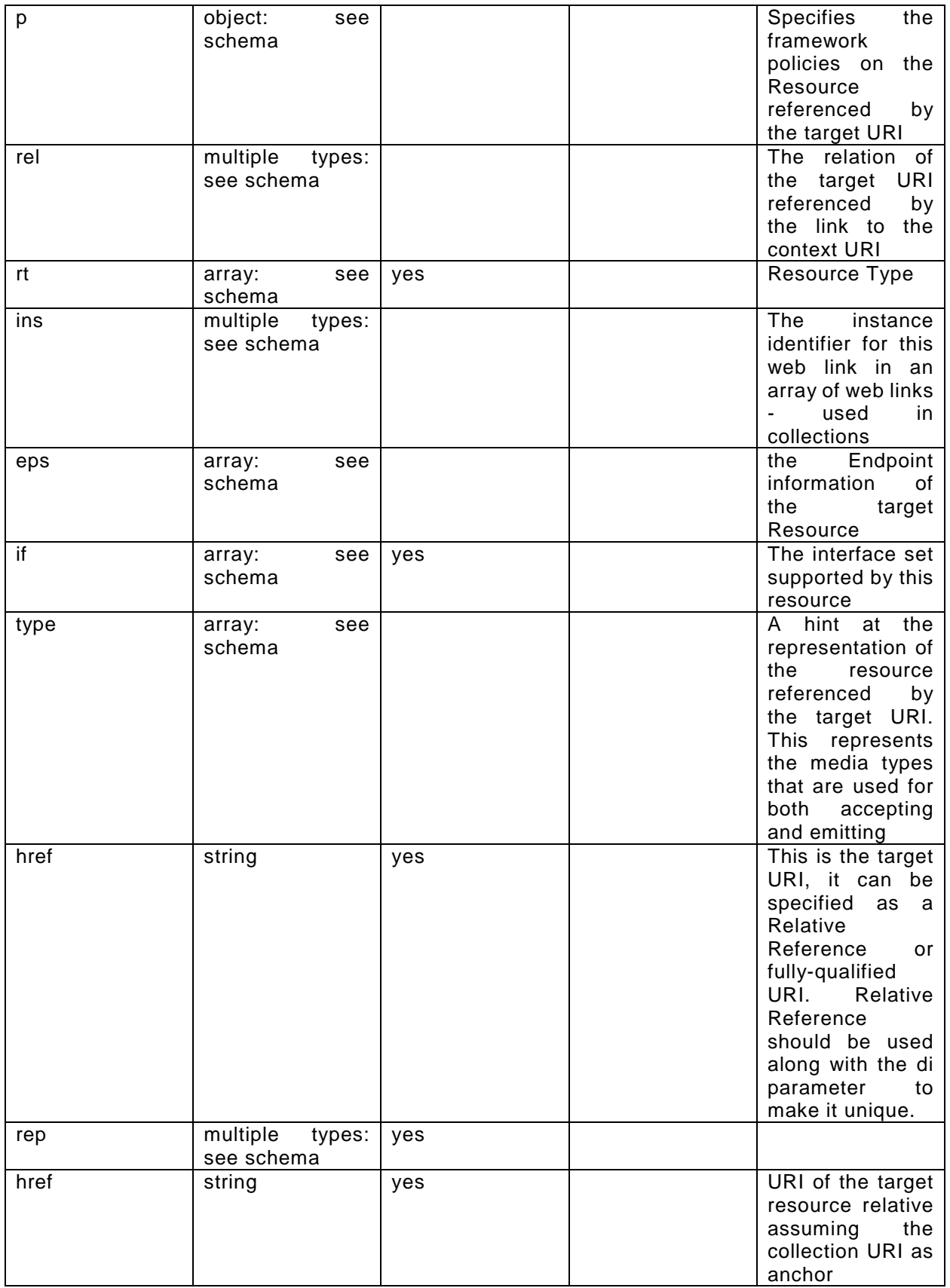

# 1853 **B.2.6 CRUDN behaviour**

<span id="page-48-1"></span><span id="page-48-0"></span>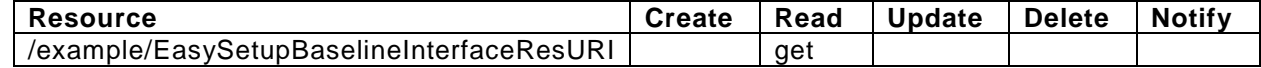

#### 1854 **B.3 Wi-Fi Configuration Resource**

#### <span id="page-48-2"></span>1855 **B.3.1 Introduction**

1856 WiFiConf resource stores essential information to help an unboxing device 1857 to connect to an existing Wi-Fi AP. 1858 Retrieve properties of WiFiConf resource. 1859 The information information information includes: 1860 1. Wi-Fi SSID and password 1861 2. Wi-Fi Security type (i.e. auth type and encription type) 1862 3. Wi-Fi hardware capability (i.e. supported frequencies, modes, 1863 auth types and encryption types) 1864

#### <span id="page-48-3"></span>1865 **B.3.2 Wellknown URI**

- 1866 /example/WiFiConfBaselineInterfaceResURI
- <span id="page-48-4"></span>1867 **B.3.3 Resource Type**
- 1868 The resource type (rt) is defined as: ['oic.r.wificonf'].

#### <span id="page-48-5"></span>1869 **B.3.4 Swagger2.0 Definition**

```
1870 {
1871 "swagger": "2.0",
1872 "info": {
1873 "title": "Wi-Fi Configuration Resource Baseline Interface",<br>1874 "version": "v0.0.3-20170611".
1874 "version": "v0.0.3-20170611",
1875 "license": {
1876 "name": "copyright 2016-2017 Open Connectivity Foundation, Inc. All rights reserved.",<br>1877 "x-description": "Redistribution and use in source and binary forms, with or without
1877 "x-description": "Redistribution and use in source and binary forms, with or without 1878 modification, are permitted provided that the following conditions are met: \n 1.
1878 modification, are permitted provided that the following conditions are met:\ln 1.1<br>1879 Redistributions of source code must retain the above copyright notice, this li
1879 Redistributions of source code must retain the above copyright notice, this list of conditions and 1880 the following disclaimer. \n 2. Redistributions in binary form must reproduce the above
1880 the following disclaimer.\n 2. Redistributions in binary form must reproduce the above 1881 copyright notice, this list of conditions and the following disclaimer in the documentation and
1881 copyright notice, this list of conditions and the following disclaimer in the documentation and/or<br>1882 other materials provided with the distribution.\n\n THIS SOFTWARE IS PROVIDED BY THE Open
1882 other materials provided with the distribution.\n\lambdan<br>1883 Connectivity Foundation, INC. \"AS IS\" AND ANY EXPF
1883 Connectivity Foundation, INC. \"AS IS\" AND ANY EXPRESS OR IMPLIED WARRANTIES, INCLUDING, BUT NOT<br>1884 LIMITED TO, THE IMPLIED WARRANTIES OF MERCHANTABILITY AND FITNESS FOR A PARTICULAR PURPOSE OR
1884 LIMITED TO, THE IMPLIED WARRANTIES OF MERCHANTABILITY AND FITNESS FOR A PARTICULAR PURPOSE OR<br>1885 WARRANTIES OF NON-INFRINGEMENT, ARE DISCLAIMED.\n 1N NO EVENT SHALL THE Open Connectivity
1885 WARRANTIES OF NON-INFRINGEMENT, ARE DISCLAIMED.\n 1886 Foundation, INC. OR CONTRIBUTORS BE LIABLE FOR AN
1886 Foundation, INC. OR CONTRIBUTORS BE LIABLE FOR ANY DIRECT, INDIRECT, INCIDENTAL, SPECIAL, 
1887 EXEMPLARY, OR CONSEQUENTIAL DAMAGES (INCLUDING, BUT NOT LIMITED TO, PROCUREMENT OF SUBSTITUTE GOODS<br>1888 OR SERVICES; LOSS OF USE, DATA, OR PROFITS; OR BUSINESS INTERRUPTION)\n     HOWEVER CAUSED AND
1888 OR SERVICES; LOSS OF USE, DATA, OR PROFITS; OR BUSINESS INTERRUPTION)\n 1889 ON ANY THEORY OF LIABILITY, WHETHER IN CONTRACT, STRICT LIABILITY, OR TO
1889 ON ANY THEORY OF LIABILITY, WHETHER IN CONTRACT, STRICT LIABILITY, OR TORT (INCLUDING NEGLIGENCE OR 
1890 OTHERWISE) ARISING IN ANY WAY OUT OF THE USE OF THIS SOFTWARE, EVEN IF ADVISED OF THE POSSIBILITY<br>1891 OF SUCH DAMAGE.\n"
           OF SUCH DAMAGE. \backslashn" }
1892 }
1893 },<br>1894 "s
1894 "schemes": ["http"],<br>1895 "consumes": ["applic
1895 "consumes": ["application/json"],<br>1896 "produces": ["application/ison"],
1896        "produces": ["application/json"],<br>1897         "paths": {
1897 "paths": {
1898 "/example/WiFiConfBaselineInterfaceResURI" : {<br>1899 "get": {
1899 "get": {
1900 "description": "WiFiConf resource stores essential information to help an unboxing 
1901 device\nto connect to an existing Wi-Fi AP.\nRetrieve properties of WiFiConf resource.\nThe<br>1902 information includes :\n1. Wi-Fi SSID and password\n2. Wi-Fi Security type (i.e. auth type
1902 information includes :\n1. Wi-Fi SSID and password\n2. Wi-Fi Security type (i.e. auth type and 
1903 encription type)\n3. Wi-Fi hardware capability (i.e. supported frequencies, modes,\n auth types 
1904 and encryption types) \n",<br>1905 sarameters": [
1905 "parameters": [<br>1906 {"$ref": "#/p
                        1906 {"$ref": "#/parameters/interface-baseline"}
1907<br>1908
1908 "responses": {
                              "200" : {
```

```
1910 "description": "",<br>1911 - "x-example":
                     "x-example":<br>{
1912<br>1913
1913 r_t"rt": ["oic.r.wificonf"],<br>1914 r_{\text{sum}}"swmt": ["a" "B" "G"]
1914 "swmt" : ["A", "B", "G"],
1915 "swf": ["2.4G", "5G"],
1916 "tnn": "Home_AP_SSID",
1917 "cd": "Home_AP_PWD",
1918 "wat": "WPA2_PSK",
1919 "wet": "TKIP",
1920 "swat": ["WPA_PSK", "WPA2_PSK"],
                         "swet": ["TKIP", "AES", "TKIP_AES"]
1922<br>1923
1923 ,
1924 "schema": { "$ref": "#/definitions/WiFiConf" }
1925<br>1926 }
1926 }<br>1927 },
1927<br>1928
1928 "post": {
1929 "description": "Deliver Wi-Fi AP's information for an unboxing device to connect to it.\n",
1930 "parameters": [<br>1931 : "sref": "#/pa
                 1931 {"$ref": "#/parameters/interface-baseline"},
1932 {
1933 "name": "body",<br>1934 "in": "body",
1934 "in": "body",
1935 "required": true,<br>1936 "schema": { "$ref
1936 "schema": { "$ref": "#/definitions/WiFiConfUpdate" },
                   "x-example":<br>{
1938<br>1939
1939 "tnn": "Home_AP_SSID",
1940 "cd": "Home_AP_PWD",
1941 "wat": "WPA2_PSK",
                     "wet": "AES"<br>}
1943<br>1944 }
1944 1945 1, 11945<br>1946
1946 "responses": {<br>1947 "200": {
1947 "200": {
1948 "description" : "",<br>1949 - "x-example":
                     "x-example":<br>{
1950<br>1951
1951 "tnn": "Home_AP_SSID",
1952 "cd": "Home_AP_PWD",
1953 "wat": "WPA2_PSK",
                       "wet": "AES"<br>}
1955 }
1956<br>1957
                   1957 "schema": { "$ref": "#/definitions/WiFiConfUpdate" }
1958 }
1959<br>1960 }
1960<br>1961 },
1961<br>1962
1962  <sup>"</sup>/example/WiFiConfRWInterfaceResURI" : {<br>1963  "get": {
1963 "get": {
1964 "description": "WiFiConf resource stores essential information to help an unboxing<br>1965 device\nto connect to an existing Wi-Fi AP.\nRetrieve properties of WiFiConf resource that
1965 device\nto connect to an existing Wi-Fi AP.\nRetrieve properties of WiFiConf resource that can be 1966 updated by a client.\n",
1966 updated by a client.\n\frac{\ln 7}{1967} "parameters":
1967 "parameters": [<br>1968 {"$ref": "#/p
               \{\texttt{"$ref": "#/parameters/interface-rw"\} <br/>l,
1969<br>1970
1970 "responses": {
1971 "200": {<br>1972 "descr
1972 "description" : "",<br>1973 "x-example":
1973 "x-example":<br>1974 {
1974 {
1975 "tnn": "Home_AP_SSID",<br>1976 "cd": "Home AP_PWD".
1976 "cd": "Home_AP_PWD",
1977 "wat": "WPA2_PSK",
                       "wet": "AES"<br>}
1979 }
1980 ,
```

```
1981 "schema": { "$ref": "#/definitions/WiFiConfUpdate" }<br>1982 }
1982<br>1983 }
\begin{array}{c} 1983 \\ 1984 \end{array} }
1984<br>1985
1985 "post": {
1986            "description": "Deliver Wi-Fi AP's information for an unboxing device to connect to it.\n",<br>1987              "parameters": [
1987 "parameters": [<br>1988 {"$ref": "#/pa
                 1988 {"$ref": "#/parameters/interface-rw"},
1989 \frac{1}{3}1990 "name": "body",<br>1991 "in": "body",
1991 "in": "body",
1992 "required": true,
1993                  "schema": { "$ref": "#/definitions/WiFiConfUpdate" },<br>1994                "x-example":
                   "x-example":<br>{
1995<br>1996
1996 "tnn": "Home_AP_SSID",
1997 "cd": "Home_AP_PWD",
1998 "wat": "WPA2_PSK",
                     "wet": "AES"}
2000 }
2001 1,2002<br>2003
2003 "responses": {
2004 "200": {
2005 "description" : "",
                      "x-example":<br>{
2007<br>2008
2008 "tnn": "Home_AP_SSID",
2009 "cd": "Home_AP_PWD",
2010 "wat": "WPA2_PSK",
                       "wet": "AES"<br>}
2012 }
2013 ,
                   2014 "schema": { "$ref": "#/definitions/WiFiConfUpdate" }
2015<br>2016 }
2016<br>2017 }
2017 }
2018 ]<br>2019 },
2019<br>2020
2020 "parameters": {
2021 "interface-rw" : {
2022 "in" : "query",
2023 "name" : "if",
2024 "type" : "string",
           "enum" : ["oic.if.rw"]<br>},
2026<br>2027
2027 <br>
2028 <br>
\begin{array}{r} \text{interface-basedine} : \{ \\ \text{2028} \end{array}2028 "in" : "query",<br>2029 "name" : "if",
2029 "name" : "if",
2030 "type" : "string",
           "enum" : ["oic.if.baseline"]<br>},
2032<br>2033
2033 <br>
"interface-all" : {<br>
2034 <br>
"in" : "query",
2034 "in" : "query",
2035 "name" : "if",
2036 "type" : "string",
           "enum" : ["oic.if.baseline", "oic.if.rw"]<br>}
2038<br>2039 }
2039<br>2040
2040 "definitions": {
           "WiFiConf" :
2042 {<br>2043 "prop
2043 "properties": {
2044 "cd": {<br>2045 "desc
2045 "description": "Indicates credential information of Wi-Fi AP",
2046 "pattern": "^.*$",<br>2047 "type": "string"
                 "type": "string"<br>},
2048<br>2049
2049 "swat": {
2050 "description": "Indicates supported Wi-Fi Auth types. It can be multiple",
                   "items": {
```

```
2052 "description": "Indicates Wi-Fi Auth Type",
2053 "enum": [
2054 "None",<br>2055 "WEP",
2055 "WEP",<br>2056 "WPA P
2056 "WPA_PSK",
                     "WPA2_PSK"<br>],
2058<br>2059
                   "type": "string"<br>},
2060<br>2061
2061 "readOnly": true,<br>2062 "type": "array"
                 "type": "array"<br>},
2063<br>2064
2064 "swet": {
2065 "description": "Indicates supported Wi-Fi Encryption types. It can be multiple",
2066 "items": {
2067 "description": "Indicates Wi-Fi Encryption Type",
2068 "enum": [
2069 "None",<br>2070 "WEP 64
2070 "WEP_64",<br>2071 "WEP_128"
2071 "WEP_128",
2072 "TKIP",<br>2073 "AES",
2073 "AES",<br>2074 "TKIP
                     "TKIP_AES"<br>],
2075<br>2076
                   "type": "string"<br>},
2077 },
2078 "readOnly": true,
                 "type": "array"<br>},
2080<br>2081
2081 "swf": {
2082 <sup>"</sup>description": "Indicates Supported Wi-Fi frequencies by the Enrollee. Can be multiple.<br>2083 Valid values are ('2.4G', '5G')",
2083 Valid values are ('2.4G', '5G')",<br>2084 "items": {
2084 "items": {
2085 "pattern": "^(2\\.4|5)G$",<br>2086 "type": "string"
                   "type": "string"<br>},
2087<br>2088
2088 TreadOnly": true,<br>2089 Type": "array"
                 "type": "array"<br>},
2090<br>2091
2091 "swmt": {
2092 "description": "Indicates supported Wi-Fi mode types. It can be multiple",
2093 "items": {
2094 "description": "Supported Wi-Fi Mode Type.",
2095 "enum": [
2096 "A", 2097
2097 "B",<br>2098 "G",
                       "G",<br>"N",
2099<br>2100
                    "AC"<br>],
2101<br>2102
                   "type": "string"<br>},
2103<br>2104
2104 The Set of TreadOnly": true,<br>2105 The Set of Trails "type": "array"
                  "type": "array"
2106 },<br>2107 <br>"tn
2107 "tnn": {
2108 "description": "Indicates Target Network Name (SSID of Wi-Fi AP)",<br>2109 "pattern": "^.*$",
2109 "pattern": "^.*$",<br>2110 "type": "string"
                 "type": "string"<br>},
2111 },
2112 "wat": {
2113 "description": "Indicates Wi-Fi Auth Type",
2114 "enum": [
2115 "None",<br>2116 "WEP",
2116 "WEP",<br>2117 "WPA F
2117 "WPA_PSK",
                   "WPA2_PSK"<br>],
2119<br>2120
                 "type": "string"<br>},
2121 },
                 "wet": {
```

```
2123 "description": "Indicates Wi-Fi Encryption Type",
2124 "enum": [
2125 "None",<br>2126 "WEP 64
2126 "WEP_64",<br>2127 "WEP 128"
2127 "WEP_128",<br>2128 "TKIP",
2128 "TKIP",<br>2129 "AES",
2129 "AES",<br>2130 "TKIP_
                   "TKIP_AES"<br>],
2131<br>2132
                  "type": "string"<br>}
2133<br>2134 }
2134<br>2135
2135 "required": [
2136 "swmt",<br>2137 "swf",
2137 "swf",<br>2138 "swat"
2138 "swat",<br>2139 "swet",
2139 "swet",<br>2140 "tnn",
2140 "tnn",<br>2141 "wat".
2141 "wat",<br>2142 "wet"
               "wet"<br>],
2143<br>2144
              "type": "object"<br>}
2145 }
2146
2147<br>2148
           "WiFiConfUpdate" :<br>{
2149<br>2150
2150 "properties": {
2151 "cd": {<br>2152 "descri
2152 These ription": "Indicates credential information of Wi-Fi AP",<br>2153 The "pattern": "^.*$",
2153 "pattern": "^.*$",
                  "type": "string"<br>},
2155 },
2156 "tnn": {<br>2157 "descr.
2157                   "description": "Indicates Target Network Name (SSID of Wi-Fi AP)",<br>2158                  "pattern": "^.*$",
2158 "pattern": "^.*$",<br>2159 "type": "string"
                  "type": "string"<br>},
2160<br>2161
2161 "wat": {
2162 "description": "Indicates Wi-Fi Auth Type",
2163 "enum": [
2164 "None",<br>2165 "WEP",
2165 "WEP",<br>2166 "WPA_P
2166 "WPA_PSK",
                   "WPA2_PSK"<br>]
2168 ]<br>2169 },
2169<br>2170
2170 "wet": {
2171 "description": "Indicates Wi-Fi Encryption Type",
2172 "enum": [
2173 "None",<br>2174 "WEP_64
2174<br>2175 "WEP 128
2175 "WEP_128",<br>2176 "TKIP",
2176 "TKIP",<br>2177 "AES",
2177 "AES",<br>2178 "TKIP_
                   "TKIP_AES"<br>]
2179 ]
2180 }<br>2181 },
2181<br>2182
2182 "required": [
2183 "tnn",<br>2184 "wat",
2184 "wat",<br>2185 "wet"
               "wet"<br>],
2186<br>2187
              "type": "object"<br>}
2188 }
2189
2190 }<br>2191 }
2191 }
2192
```
# 2193 **B.3.5 Property Definition**

<span id="page-53-0"></span>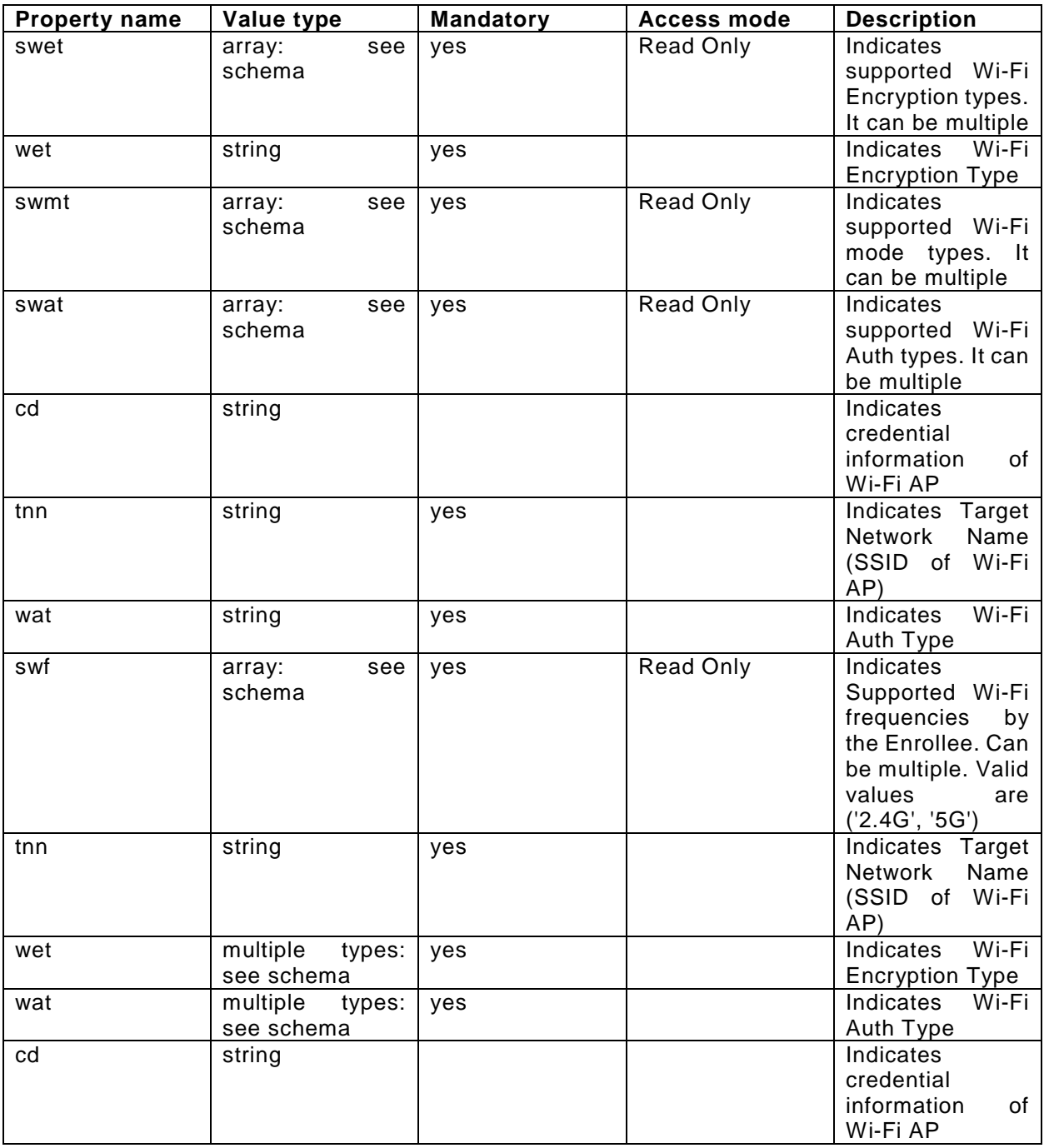

# 2194 **B.3.6 CRUDN behaviour**

<span id="page-53-1"></span>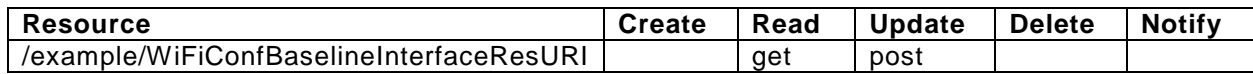